### **Αρχιτεκτονικές Συνόλου Εντολών**

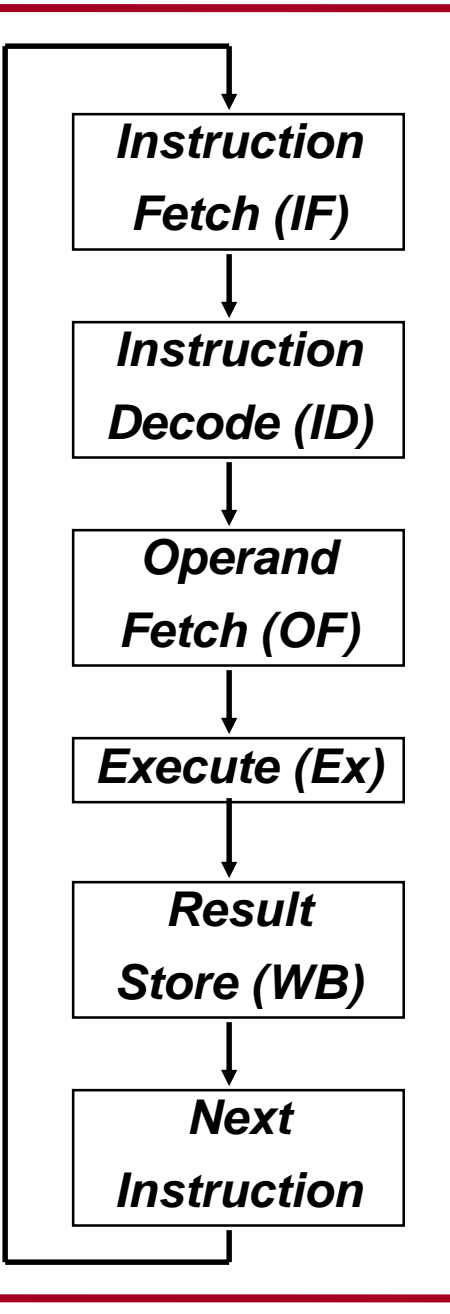

*Αριθμός εντολών*

*Μορφή Εντολών:*

μεταβλητό ή σταθερό μέγεθος bytes για κάθε εντολή; (8086 1-17 bytes, MIPS 4 bytes)

Πώς γίνεται η αποκωδικοποίηση (ID);

*Που βρίσκονται τα ορίσματα (operands) και το αποτέλεσμα*:

Μνήμη-καταχωρητές, *πόσα ορίσματα*, τι μεγέθους; Ποια είναι στη μνήμη και ποια όχι;

*Πόσοι κύκλοι για κάθε εντολή;*

## **Κατηγορίες Αρχιτεκτονικών Συνόλου Εντολών**

- 1. Αρχιτεκτονικές Συσσωρευτή (accumulator architectures) (μας θυμίζει κάτι?)
- 2. Αρχιτεκτονικές επεκταμένου συσσωρευτή ή καταχωρητών ειδικού σκοπού (extended accumulator ή special purpose register)
- 3. Αρχιτεκτονικές Καταχωρητών Γενικού Σκοπού

3α. register-memory

3b. register-register (RISC)

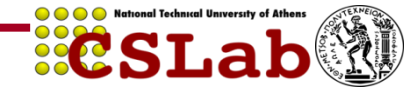

1η γενιά υπολογιστών: h/w ακριβό, μεγάλο μέγεθος καταχωρητή.

Ένας καταχωρητής για όλες τις αριθμητικές εντολές (*συσσώρευε* όλες τις λειτουργίες *Συσσωρευτής (Accum)*

*Σύνηθες: 1ο όρισμα είναι ο Αccum, 2o η μνήμη, αποτέλεσμα στον Accum π.χ. add 200*

*Παράδειγμα:* A = B + C

Accum = Memory(AddressB);

**Load AddressB**

Accum = Accum + Memory(AddressC);

Memory(AddressA) = Accum;

**Add AddressC**

**Store AddressA**

Όλες οι μεταβλητές αποθηκεύονται στη μνήμη. Δεν υπάρχουν βοηθητικοί καταχωρητές

#### **Κατά:**

Χρειάζονται πολλές εντολές για ένα πρόγραμμα

Κάθε φορά πήγαινε-φέρε από τη μνήμη (? Κακό είναι αυτό) Bottleneck o Accum!

#### **Υπέρ:**

Εύκολοι compilers, κατανοητός προγραμματισμός, εύκολη σχεδίαση h/w

**Λύση;** Πρόσθεση καταχωρητών για συγκεκριμένες λειτουργίες (ISAs καταχωρητών ειδικού σκοπού)

- Καταχωρητές ειδικού σκοπού π.χ. δεικτοδότηση, αριθμητικές πράξεις
- Υπάρχουν εντολές που τα ορίσματα είναι όλα σε καταχωρητές
- Κατά βάση (π.χ. σε αριθμητικές εντολές) το ένα όρισμα στη μνήμη.

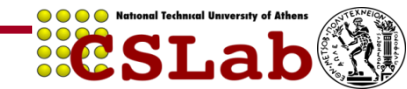

## **Αρχιτεκτονικές Καταχωρητών Γενικού Σκοπού**

#### 1. CISC

- Complex Instruction Set Computer
- Εντολές για πράξεις Register-Memory ή Memory-Memory
- •Αφήνουν το ένα όρισμα να είναι στη μνήμη (πχ. 80386)
- 2. RISC
- Reduced Instruction Set Computer
- Πράξεις μόνο Register-Register (load store) (1980+)

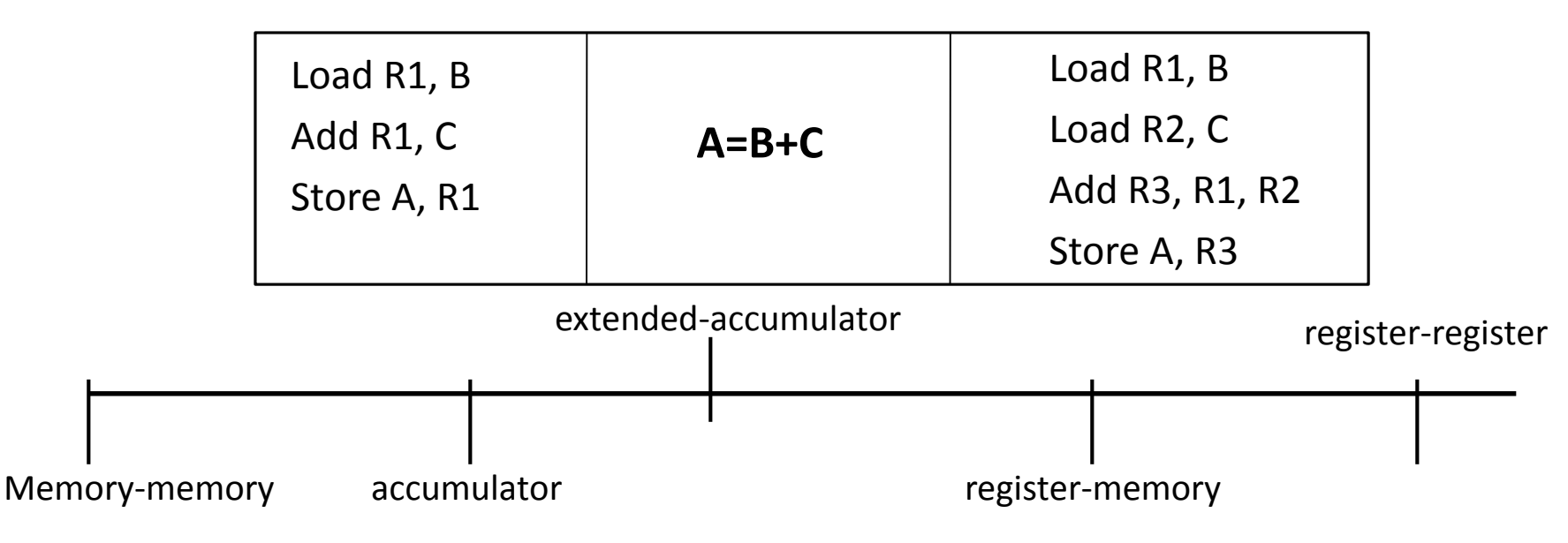

Καθόλου registers! Stack model ~ 1960!!!

Στοίβα που μεταφέρονται τα ορίσματα που αρχικά βρίσκονται στη μνήμη. Καθώς βγαίνουν γίνονται οι πράξεις και το αποτέλεσμα ξαναμπαίνει στη στοίβα.

Θυμάστε τα HP calculators με reverse polish notation

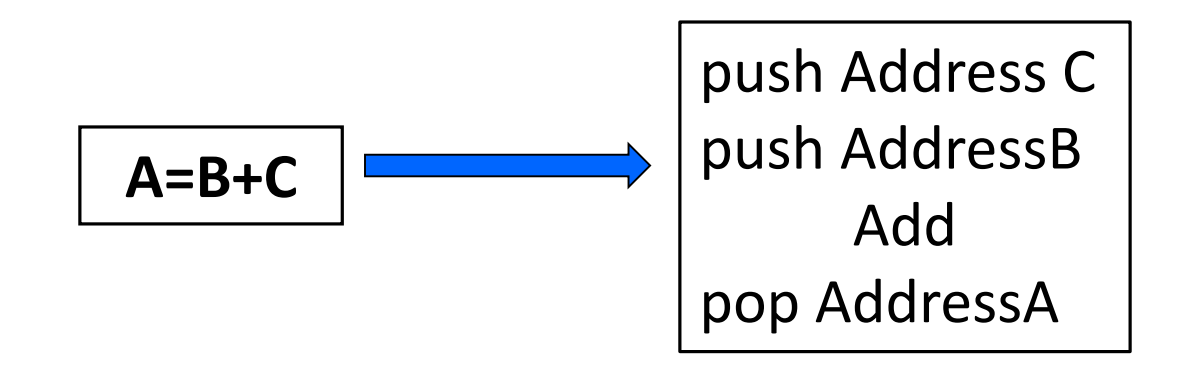

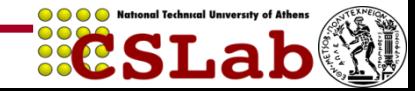

Εντολές μεταβλητού μήκους:

- 1-17 bytes 80x86
- 1-54 bytes VAX, IBM

Γιατί??

• Ιnstruction Memory ακριβή, οικονομία χώρου!!!!

Compilers πιο δύσκολοι!!!

Εμείς στο μάθημα: register-register ISA! (load- store). Γιατί??

- 1. Οι καταχωρητές είναι γρηγορότεροι από τη μνήμη
- 2. Μειώνεται η κίνηση με μνήμη
- 3. Δυνατότητα να υποστηριχθεί σταθερό μήκος εντολών
- 4. (τα ορίσματα είναι καταχωρητές, άρα ό αριθμός τους (πχ. 1-32 καταχωρητές) όχι δ/νσεις μνήμης

**Βασικές Αρχές Σχεδίασης (Patterson-Hennessy COD2e)**

- 1. Η ομοιομορφία των λειτουργιών συμβάλλει στην απλότητα του υλικού (Simplicity favors Regularity)
- 2. Όσο μικρότερο τόσο ταχύτερο! (smaller is faster)
- 3. H καλή σχεδίαση απαιτεί σημαντικούς συμβιβασμούς (Good design demands good compromises)

*Γενικότητες? Θα τα δούμε στη συνέχεια......*

- Η MIPS Technologies έκανε εμπορικό τον Stanford MIPS
- Μεγάλο μερίδιο της αγοράς των πυρήνων ενσωματωμένων επεξεργαστών
- Εφαρμογές σε καταναλωτικά ηλεκτρονικά, εξοπλισμό δικτύων και αποθήκευσης, φωτογραφικές μηχανές, εκτυπωτές, …
- Τυπικό πολλών σύγχρονων ISA (Instruction Set Architecture)
- Πληροφορία στην αποσπώμενη κάρτα Αναφοράς

Δεδομένων MIPS (πράσινη κάρτα), και τα Παραρτήματα Β και

Εx

- Λέξεις των 32 bit
- Μνήμη οργανωμένη σε bytes
	- Κάθε byte είναι μια ξεχωριστή δνση
	- 2<sup>30</sup> λέξεις μνήμης των 32 bits
	- Ακολουθεί το μοντέλο big Endian
- Register File
	- 32 καταχωρητές γενικού σκοπού
- Εντολές :
	- αποθήκευσης στη μνήμη (lw, sw)
	- αριθμητικές (add, sub κλπ)
	- διακλάδωσης (branch instructions)

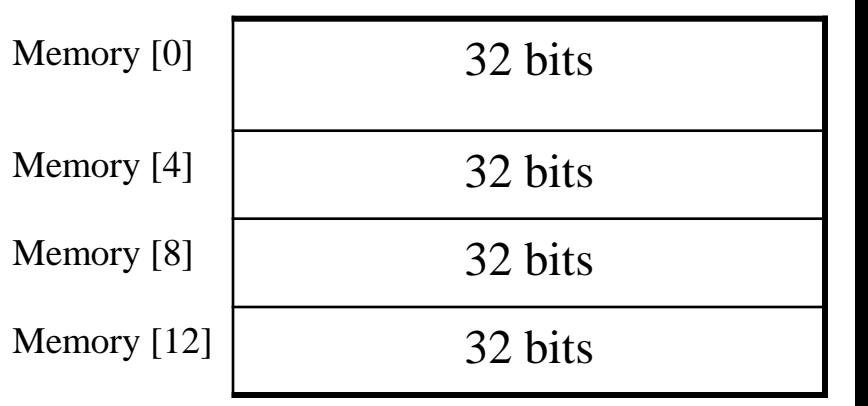

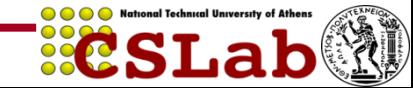

### **Big Endian vs Little Endian**

- **Big Endian:** H δνση του **πιο σημαντικού** byte (MSB) είναι και **δνση** της λέξης
- **Little Endian:** H δνση του **λιγότερο σημαντικού** byte (LSB) είναι και **δνση** της λέξης
- H λέξη αποθηκεύεται πάντα σε συνεχόμενες θέσεις:

δνση, δνση+1, δνση+2,δνση+3

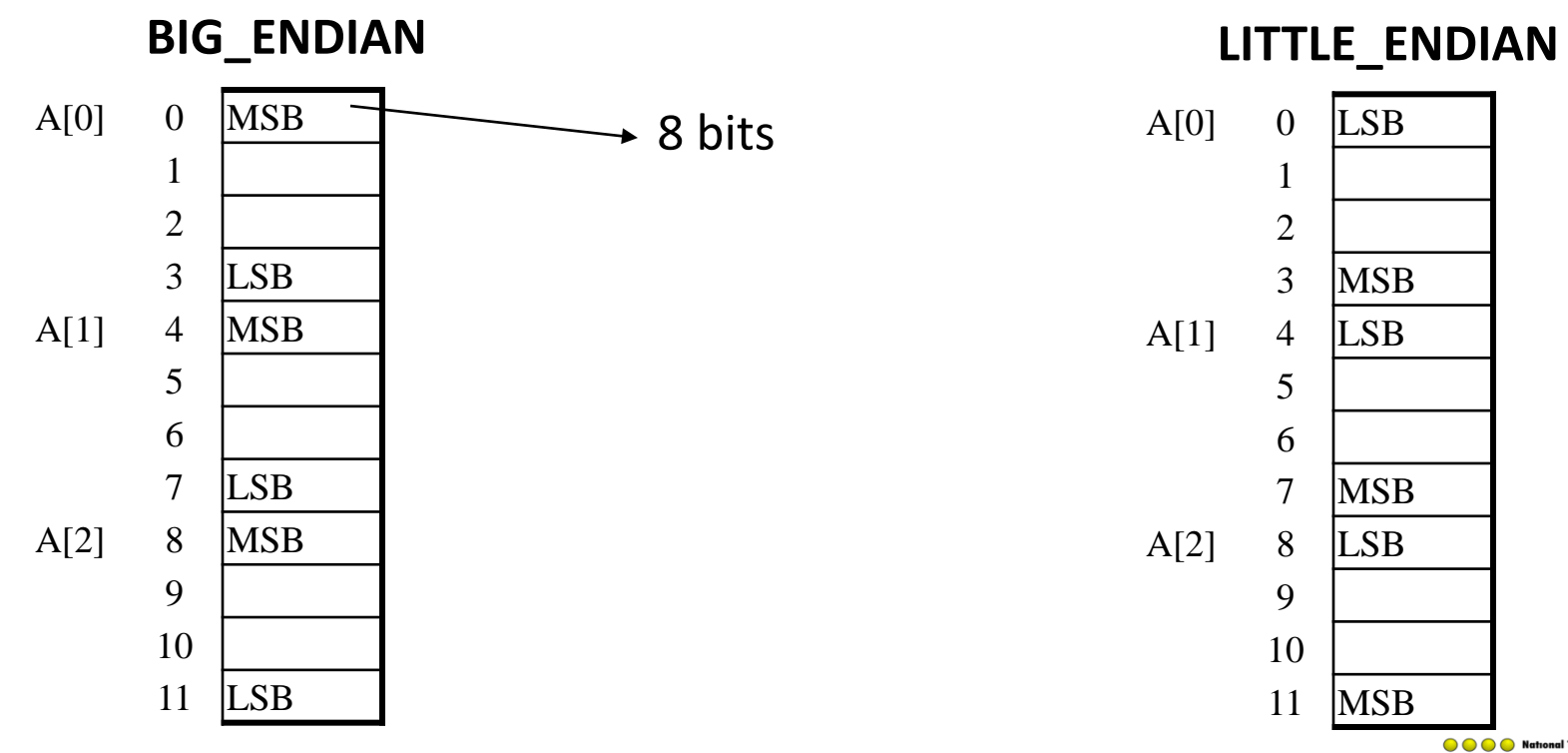

**eSLab** 

## **MIPS ISA : Αριθμητικές λειτουργίες**

- Πρόσθεση και αφαίρεση (add, sub)
	- Πάντα 3 ορίσματα ΠΟΤΕ δνση μνήμης
	- Δύο προελεύσεις και ένας προορισμός

add a, b,  $c$  #  $a = b + c$ 

- Όλες οι αριθμητικές λειτουργίες έχουν αυτή τη μορφή
- 1 <sup>η</sup> αρχή σχεδίασης: *η απλότητα ευνοεί την κανονικότητα*
	- Η κανονικότητα κάνει την υλοποίηση απλούστερη
	- Η απλότητα επιτρέπει μεγαλύτερη απόδοση με χαμηλότερο κόστος
- Οι αριθμητικές εντολές χρησιμοποιούν καταχωρητές ως τελεστές (operands)
- Ο MIPS διαθέτει ένα αρχείο καταχωρητών (register file) με 32 καταχωρητές των 32-bit
	- Χρήση για τα δεδομένα που προσπελάζονται συχνά
	- Αρίθμηση καταχωρητών από 0 έως 31
- Ονόματα του συμβολομεταφραστή (assembler)
	- \$t0, \$t1, …, \$t9 για προσωρινές τιμές
	- \$s0, \$s1, …, \$s7 για αποθηκευμένες μεταβλητές
- 2 <sup>η</sup> αρχή σχεδίασης : *το μικρότερο είναι ταχύτερο*
	- παραβολή με κύρια μνήμη: εκατομμύρια θέσεων

## **Κώδικας σε C**

- $a = b + c$ ;
- $d = a e$ ;

# **Μετάφραση σε κώδικα MIPS** add a, b, c sub d, a, e

## **Κώδικας σε C**

 $f = (g + h) - (i + j);$ 

Τι παράγει ο compiler?

## **Μετάφραση σε κώδικα MIPS**

add \$t0,  $\frac{1}{5}$ s1, \$s2 # προσωρινή μεταβλητή t0 add \$t1, \$s3. \$s4  $\# \pi$ ροσωρινή μεταβλητή t1 sub \$s0, \$t0, \$t1

Οι γλώσσες προγραμματισμού έχουν:

- απλές μεταβλητές
- σύνθετες δομές (π.χ. arrays, structs)

O υπολογιστής τις αναπαριστά ΠΑΝΤΑ ΣΤΗ ΜΝΗΜΗ.

• Επομένως χρειαζόμαστε εντολές μεταφοράς δεδομένων από και προς τη μνήμη.

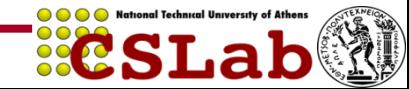

• Εντολή μεταφοράς δεδομένων από τη μνήμη **load καταχωρητής, σταθερά(καταχωρητής)** lw \$t1, 4(\$s2)

• φορτώνουμε στον \$t1 την τιμή M[\$s2+4]

• **Κώδικας C**

**g = h + A[8];**

- g στον \$s1, h στον \$s2 και η δνση βάσης του A στον \$s3.
- **Μεταγλωττισμένος κώδικας MIPS**
	- Ο δείκτης 8 απαιτεί offset 32 (4 byte ανά λέξη).

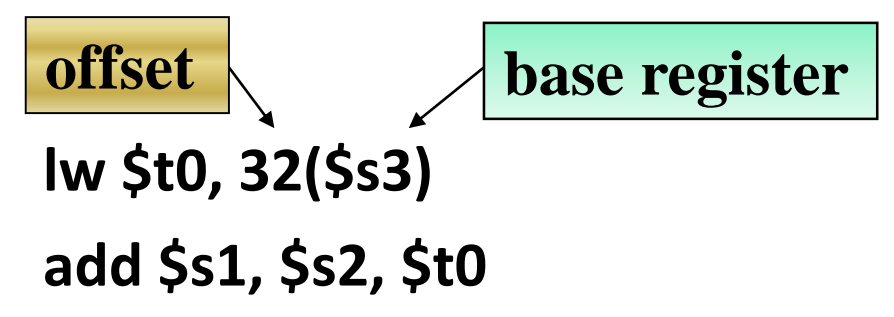

- Μνήμη είναι byte addressable
- Δύο διαδοχικές λέξεις διαφέρουν κατά 4
- alignment restriction (ευθυγράμμιση)
	- λέξεις ξεκινάνε πάντα σε διεύθυνση πολ/σιο του 4

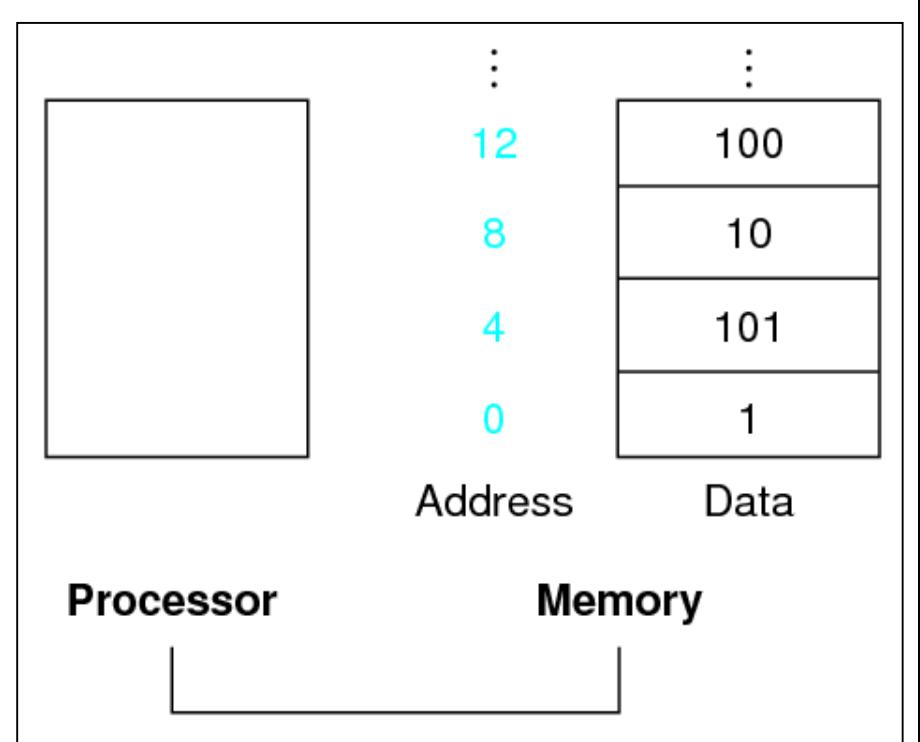

• **Κώδικας C**

**Α[12] = h + A[8];**

- h στον \$s2 και η δνση βάσης του A στον \$s3.
- **Μεταγλωττισμένος κώδικας MIPS**
	- Ο δείκτης 8 απαιτεί offset 32 (4 byte ανά λέξη).

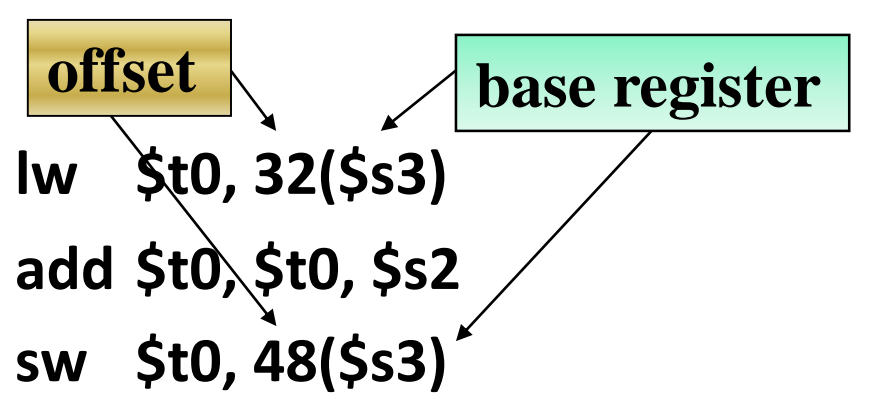

- Σταθερά δεδομένα καθορίζονται σε μια εντολή **addi \$s3, \$s3, 4**
- Δεν υπάρχει εντολή άμεσης αφαίρεσης (sub immediate)
- Απλώς χρησιμοποιείται μια αρνητική σταθέρα

**addi \$s2, \$s1, -1**

- 3 <sup>η</sup> αρχή σχεδίασης*: Κάνε τη συνηθισμένη περίπτωση γρήγορη*
	- Οι μικρές σταθερές είναι συνηθισμένες
	- Ο άμεσος τελεστέος αποφεύγει μια εντολή φόρτωσης (load)
- Ακολουθώντας πάλι την 3<sup>η</sup> αρχή σχεδίασης, ο MIPS έχει στον καταχωρητή \$zero αποθηκευμένη τη σταθερά 0.
	- Δεν μπορεί να εγγραφεί άλλη τιμή

- Χρήσιμη σε πολλές λειτουργίες
	- Μετακίνηση δεδομένων μεταξύ καταχωρητών π.x. add \$t1, \$t2, \$zero

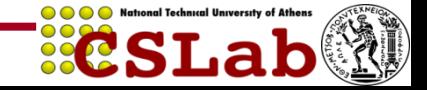

Συνοπτικά, στον MIPS ο τελεστής κάποιας εντολής μπορεί να είναι :

- 1. Ένας από τους 32 καταχωρητές
- 2. Μία από τις 2<sup>30</sup> λέξεις της μνήμης
- 3. Ένα από τα  $2^{32}$  bytes της μνήμης

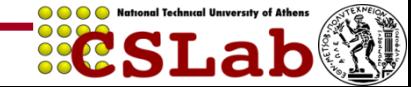

### **Κανόνες Ονοματοδοσίας και Χρήση των MIPS Registers**

• Εκτός από το συνήθη συμβολισμό των καταχωρητών με \$ ακολουθούμενο από τον αριθμό του καταχωρητή, μπορούν επίσης να παρασταθούν και ως εξής :

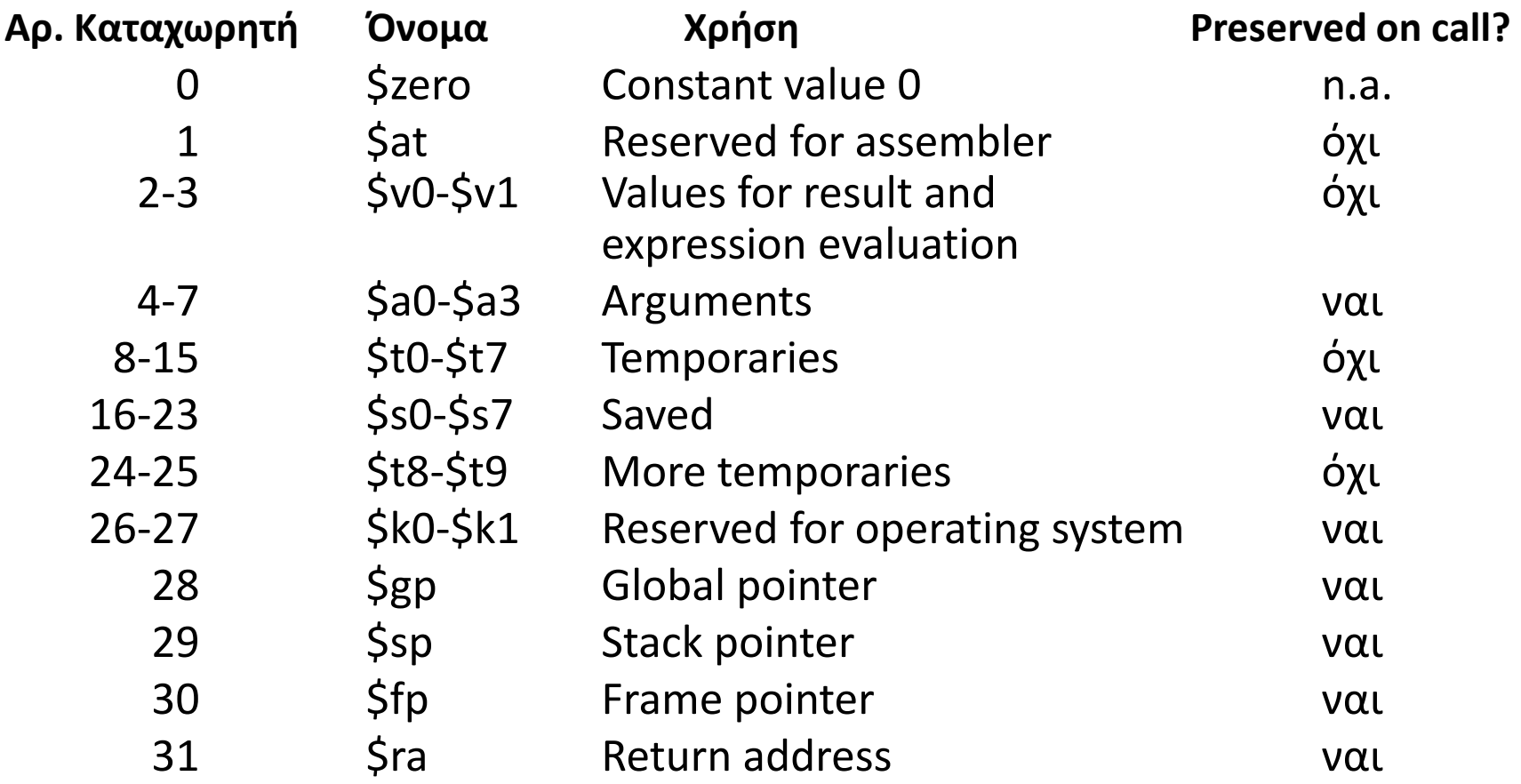

**ResLa** 

## **Αναπαράσταση Εντολών (1)**

- Οι εντολές κωδικοποιούνται στο δυαδικό σύστημα
	- Κώδικας μηχανής (machine code)
	- Υλικό υπολογιστών → υψηλή-χαμηλή τάση, κλπ.
- Εντολές MIPS :
	- Κωδικοποιούνται ως λέξεις εντολής των 32 bit
	- Μικρός αριθμός μορφών (formats) για τον κωδικό λειτουργίας (opcode), τους αριθμούς καταχωρητών, κλπ. …
	- Κανονικότητα!
- Αριθμοί καταχωρητών
	- \$t0 \$t7 είναι οι καταχωρητές 8 15
	- \$t8 \$t9 είναι οι καταχωρητές 24 25
	- \$s0 \$s7 είναι οι καταχωρητές 16 23

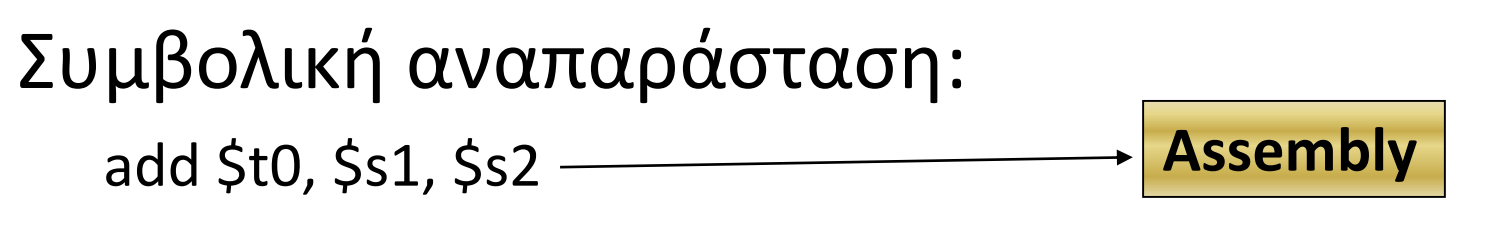

## **Πώς την καταλαβαίνει ο MIPS?**

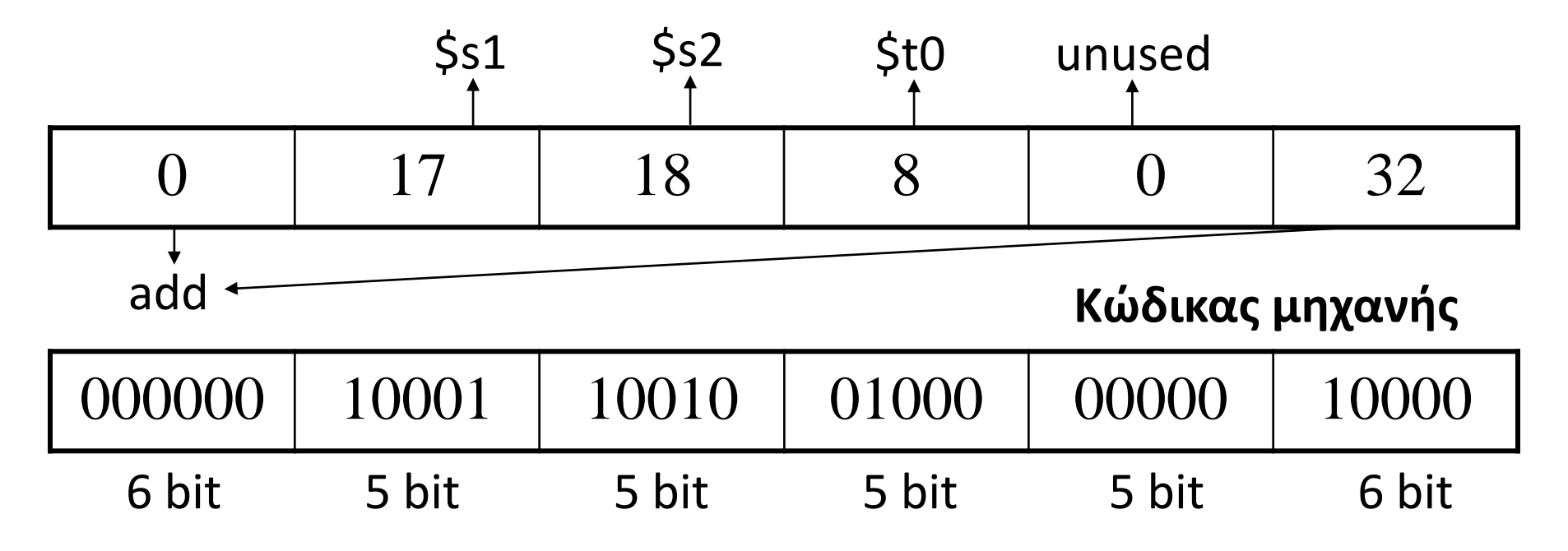

**ResLab** 

Θυμηθείτε την 1<sup>η</sup> αρχή σχεδίασης: *Η ομοιομορφία των λειτουργιών συμβάλλει στην απλότητα του υλικού*

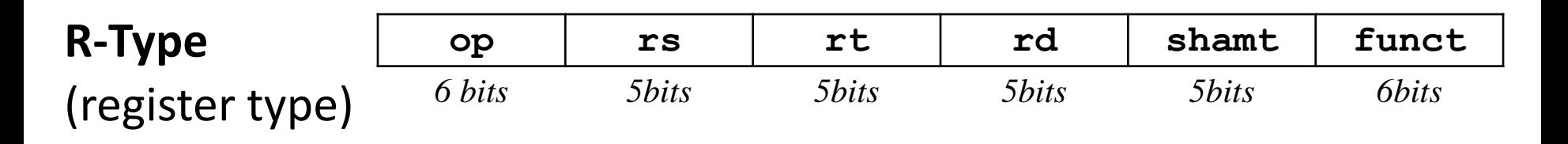

Op: opcode rs,rt: register source operands Rd: register destination operand Shamt: shift amount Funct: op specific (function code)

### **add \$rd, \$rs, \$rt**

### **MIPS R-Type (ALU)**

**R-Type**: Όλες οι εντολές της ALU που χρησιμοποιούν 3 καταχωρητές

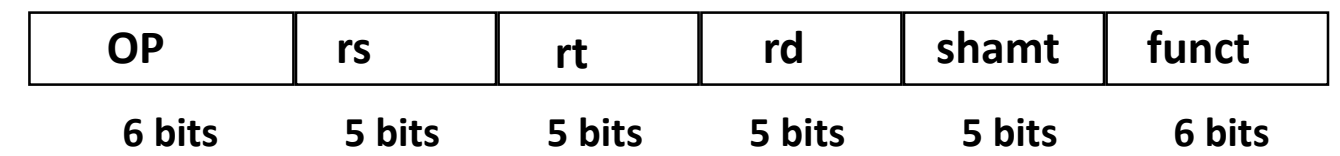

- Παραδείγματα :
	- $-$  add \$1,\$2,\$3 and \$1,\$2,\$3

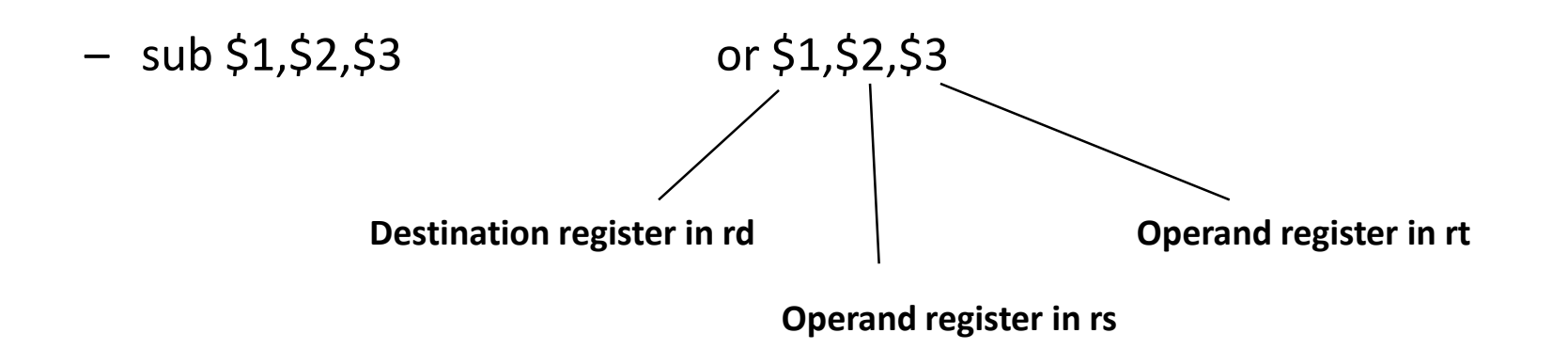

ASLA

## **Αναπαράσταση Εντολών στον Υπολογιστή (R-Type)**

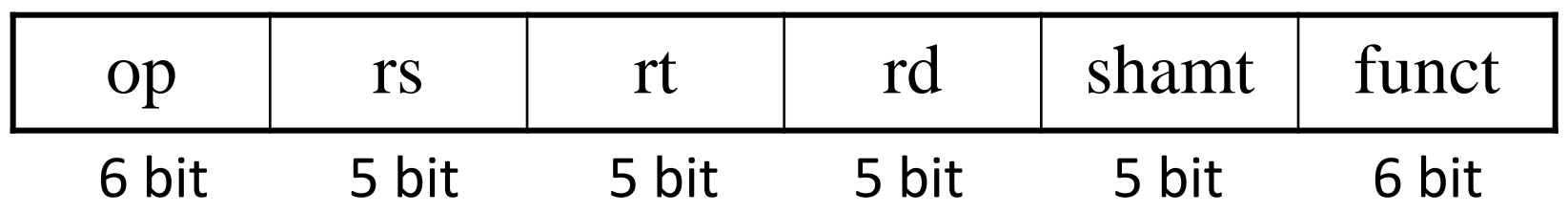

Τι γίνεται με τη load? Πώς χωράνε οι τελεστές της στα παραπάνω πεδία? Π.χ. η σταθερά της lw.

lw \$t1, 8000(\$s3) σε ποιο πεδίο χωράει;

#### **MIPS I-Type**

- Δεν μας αρκεί το R-Type
	- Τι γίνεται με εντολές που θέλουν ορίσματα διευθύνσεις ή σταθερές?
	- Θυμηθείτε, θέλουμε σταθερό μέγεθος κάθε εντολής (32 bit)
- *H καλή σχεδίαση απαιτεί σημαντικούς συμβιβασμούς (3η αρχή)*

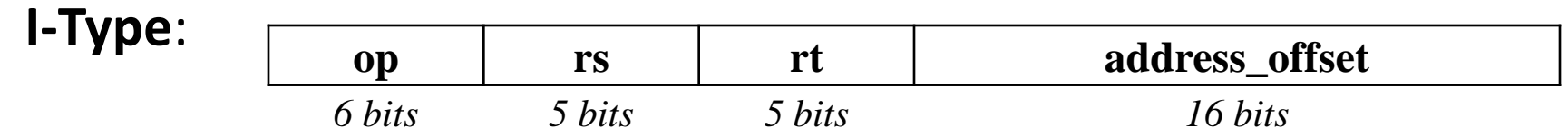

**lw \$rt, address\_offset(\$rs)**

**Τα 3 πρώτα πεδία (op,rs, rt) έχουν το ίδιο όνομα και μέγεθος όπως και πριν**

## **Αναπαράσταση Εντολών στον Υπολογιστή (I-Type)**

## Παράδειγμα: **lw \$t0, 32(\$s3)**

<u>Καταχωρητές (σκονάκι ©)</u>

\$s0, ..., \$s7 αντιστοιχίζονται στους 16 - 23 \$t0, ..., \$t7 αντιστοιχίζονται στους 8 - 15

**RSL** 

#### **I-format**

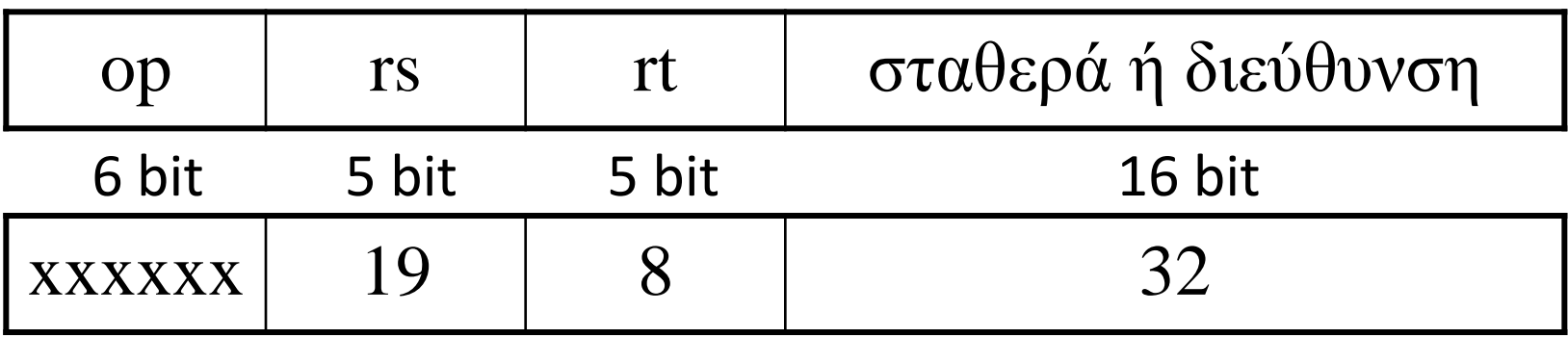

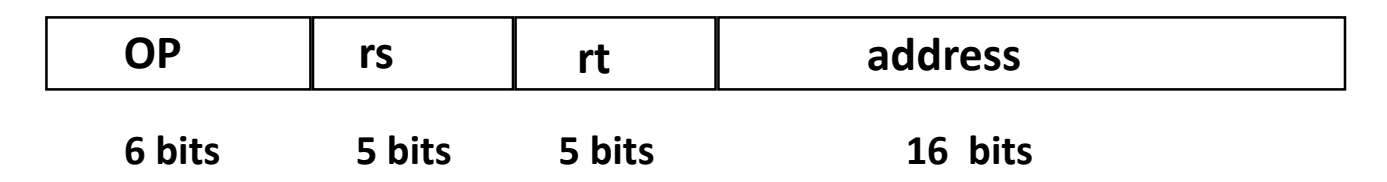

- *address: 16-bit memory address offset in bytes added to base register.*
- Παραδείγματα :

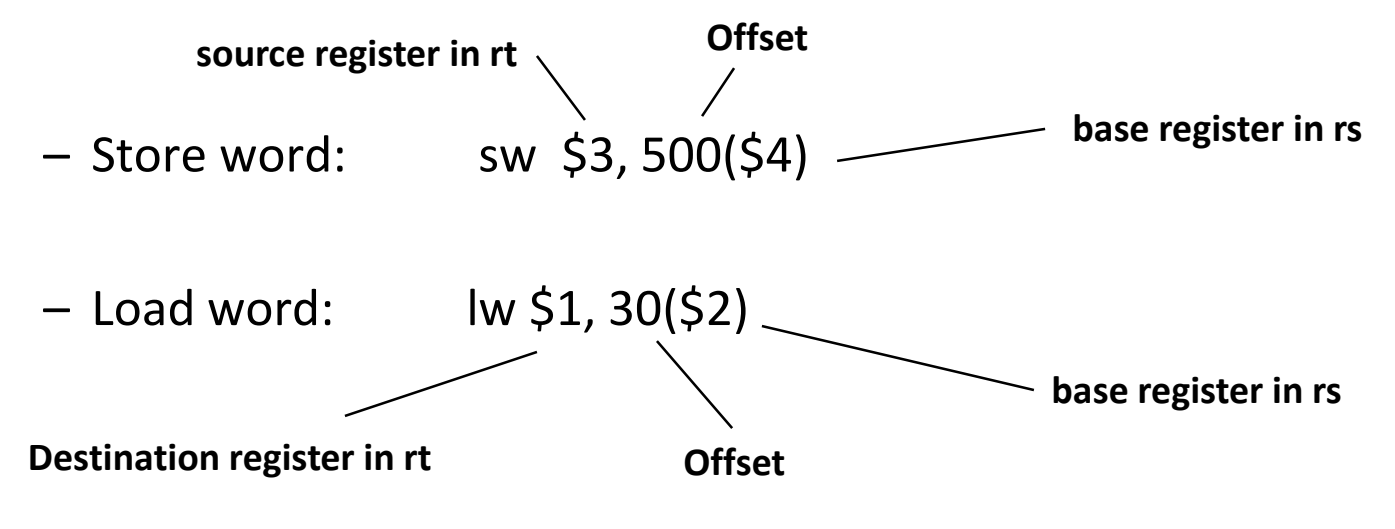

#### **MIPS I-Type : ALU**

Οι I-Type εντολές της ALU χρησιμοποιούν 2 καταχωρητές και μία σταθερή τιμή I-Type είναι και οι εντολές Loads/stores, conditional branches.

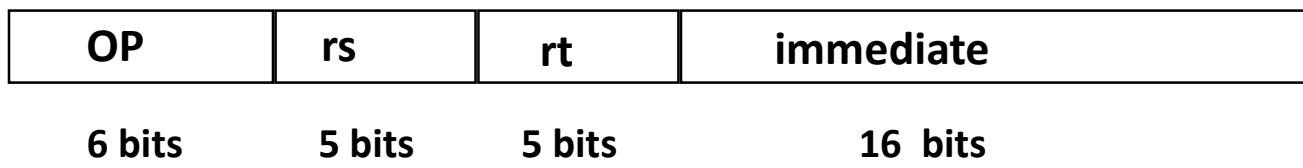

- *immediate: Constant second operand for ALU instruction.*
- Παραδείγματα :

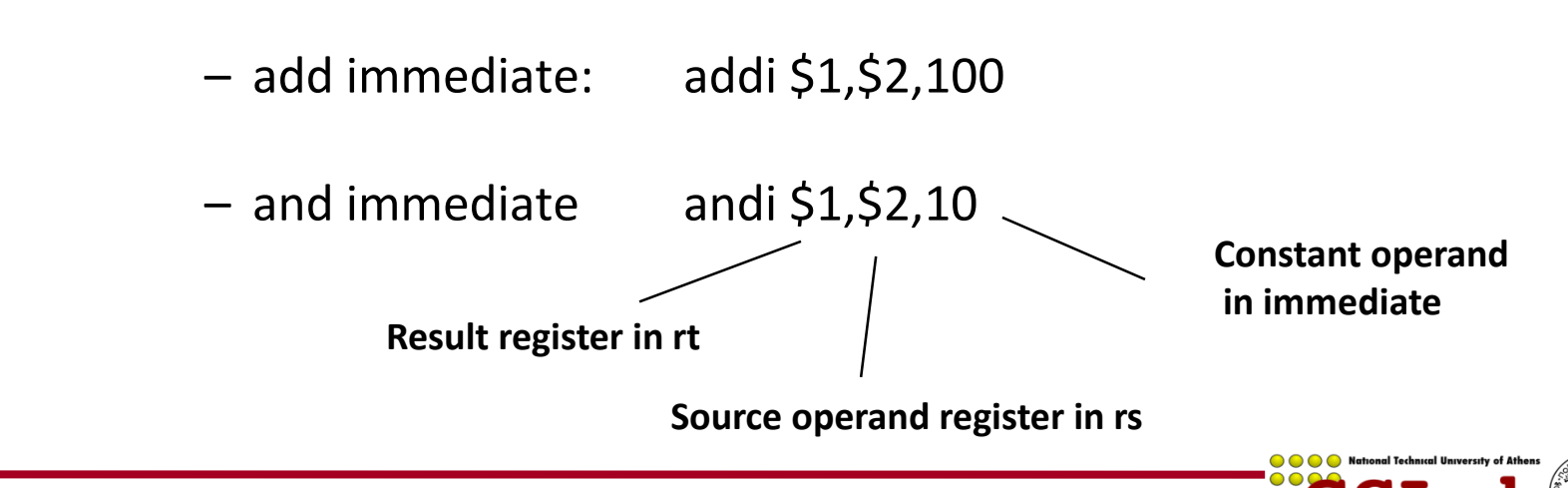

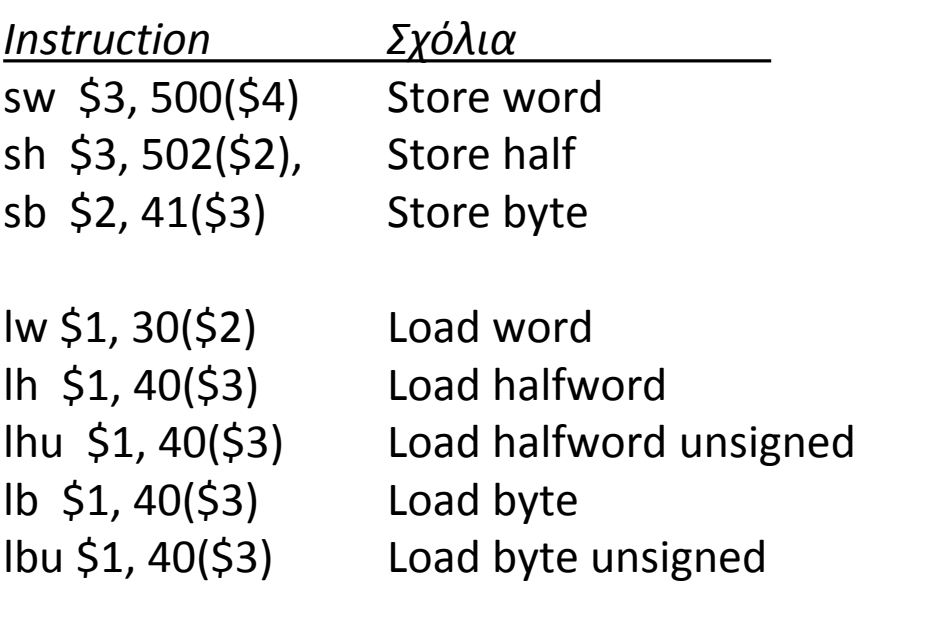

lui \$1, 40 Load Upper Immediate (16 bits shifted left by 16)

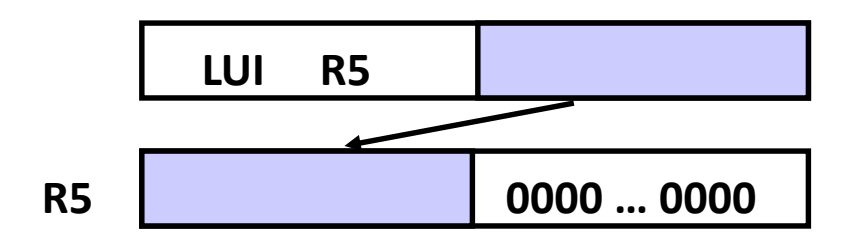

**ECSLab** 

## **MIPS data transfer instructions : Παραδείγματα (2)**

Τι γίνεται με τις μεγαλύτερες σταθερές;

- Έστω ότι θέλουμε να φορτώσουμε μια 32-bit σταθερά σε κάποιο καταχωρητή, π.χ. 1010101010101010 1010101010101010
- Θα χρησιμοποιήσουμε την "Load Upper Immediate" εντολή π.χ. lui \$t0, 1010101010101010 \$t0 **1010101010101010 0000000000000000 Μηδενικά**
- Στη συνέχεια πρέπει να θέσουμε σωστά τα lower order bits π.χ. ori \$t0, 1010101010101010

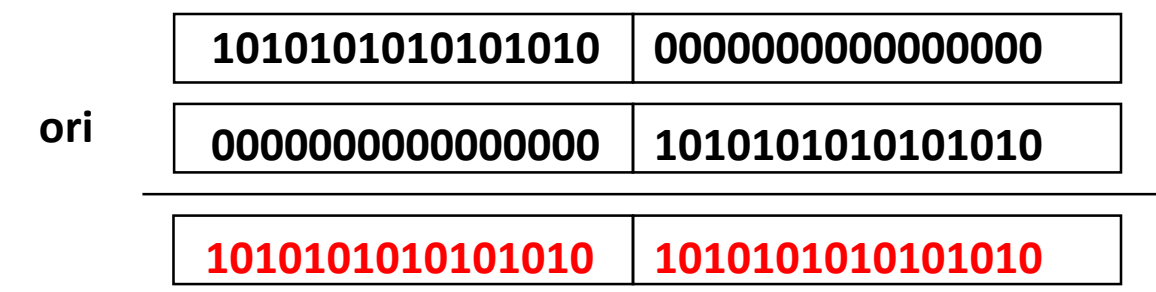

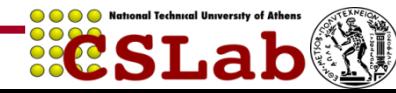
#### **Αναπαράσταση Εντολών στον Υπολογιστή**

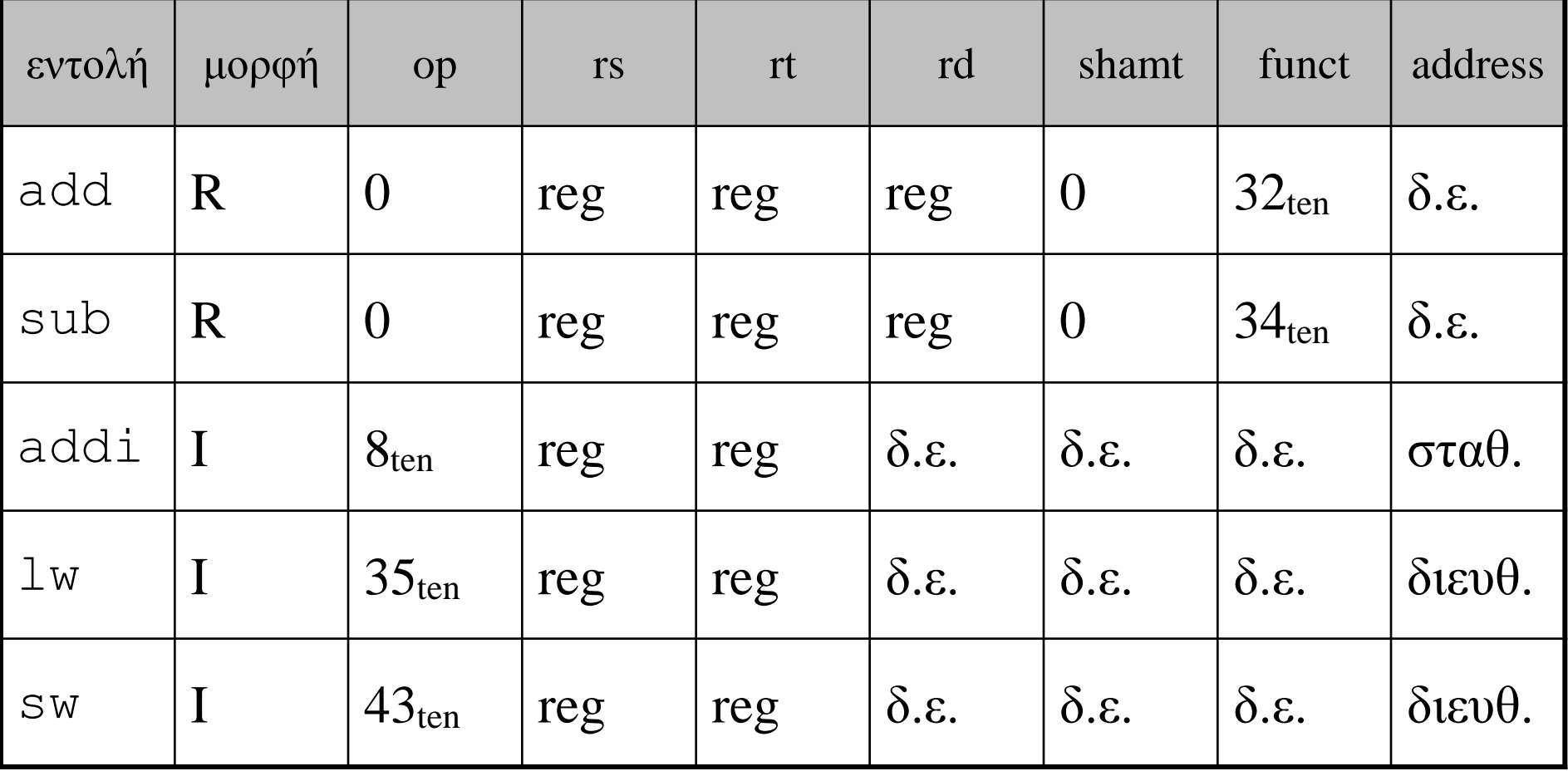

 $0000$ 

**ECSLab** 

### **Αναπαράσταση Εντολών στον Υπολογιστή**

#### Παράδειγμα: **Μεταγλωττίστε το A[300] = h + A[300]**

\$t1 δνση βάσης πίνακα Α (32 bit/στοιχείο Α[i]), \$s2 μεταβλητή h

lw \$t0, 1200(\$t1)

add \$t0, \$s2, \$t0

sw \$t0, 1200(\$t1)

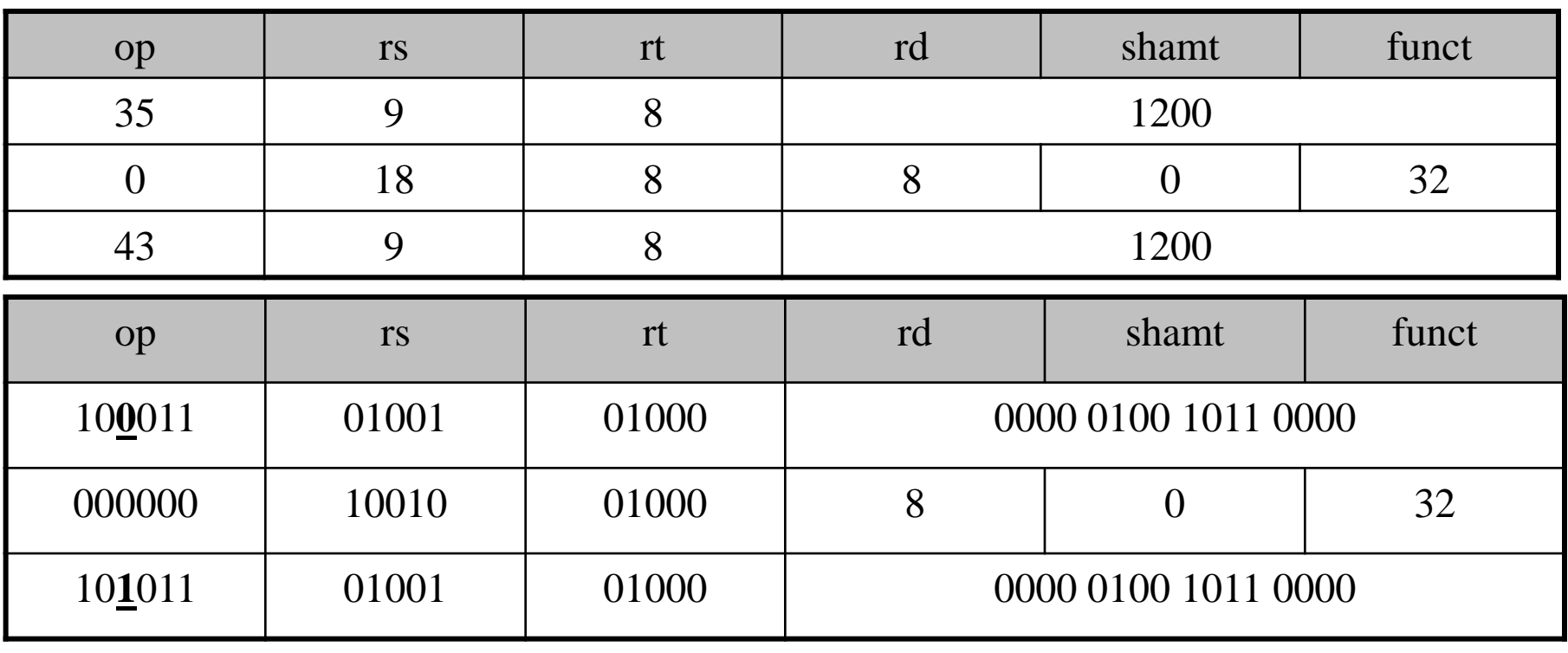

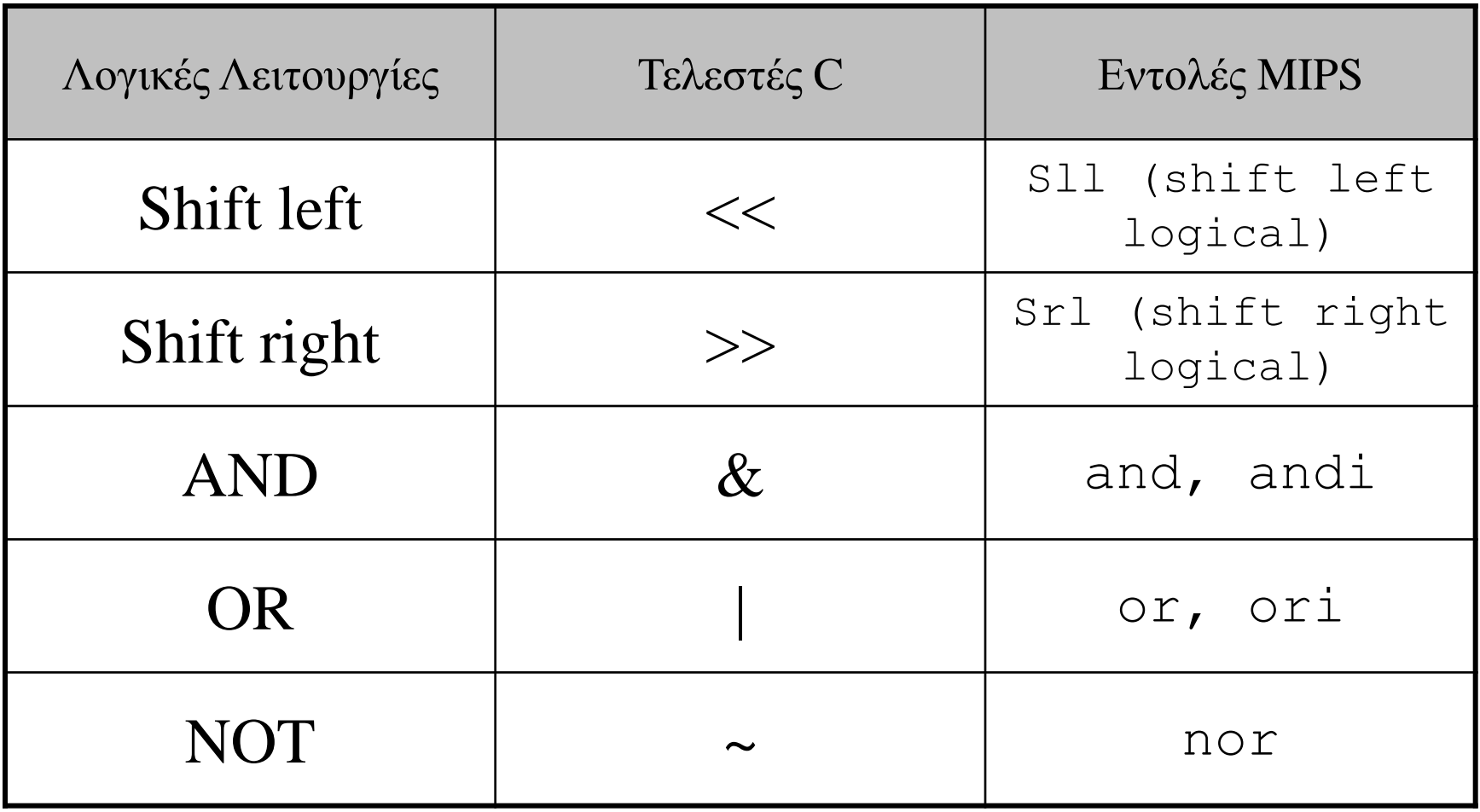

**ECSLab** 

# SHIFT

\$s0: 0000 0000 0000 0000 0000 0000 0000 1001 = 9ten

**sll \$t2, \$s0, 4**

- Κάνουμε shift αριστερά το περιεχόμενο του \$s0 κατά 4 θέσεις
- 0000 0000 0000 0000 0000 0000 1001 0000 = 144ten
- και τοποθετούμε το αποτέλεσμα στον \$t2.

# **!!Το περιεχόμενο του \$s0 μένει αμετάβλητο!!**

SHIFT **sll \$t2, \$s0, 4** <u>Καταχωρητές (σκονάκι ©)</u> \$s0, ..., \$s7 αντιστοιχίζονται στους 16 - 23 \$t0, ..., \$t7 αντιστοιχίζονται στους 8 - 15

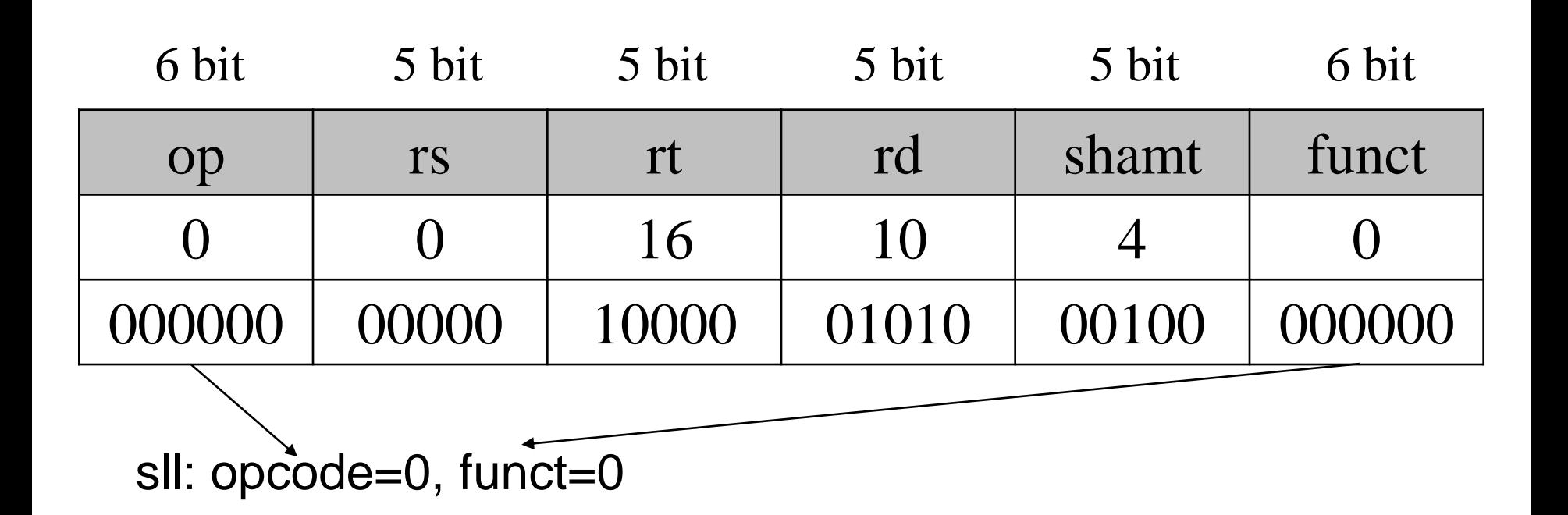

# AND, OR

### \$t2: 0000 0000 0000 0000 0000 1101 0000 0000 \$t1: 0000 0000 0000 0000 0011 1100 0000 0000

## **and \$t0, \$t1, \$t2 # Μάσκα** \$t0: 0000 0000 0000 0000 0000 1100 0000 0000

**or \$t0, \$t1, \$t2** \$t0: 0000 0000 0000 0000 0011 1101 0000 0000

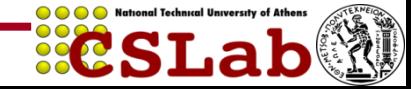

# NOT, NOR

\$t1: 0000 0000 0000 0000 0011 1100 0000 0000 \$t3: 0000 0000 0000 0000 0000 0000 0000 0000

**not \$t0, \$t1 δεν υπάρχει** γιατί θέλουμε πάντα 2 καταχωρητές source. Άρα χρησιμοποιούμε τη **nor:**

# **A NOR 0 = NOT (A OR 0) = NOT A**

**nor \$t0, \$t1, \$t3** \$t0: 1111 1111 1111 1111 1100 0011 1111 1111

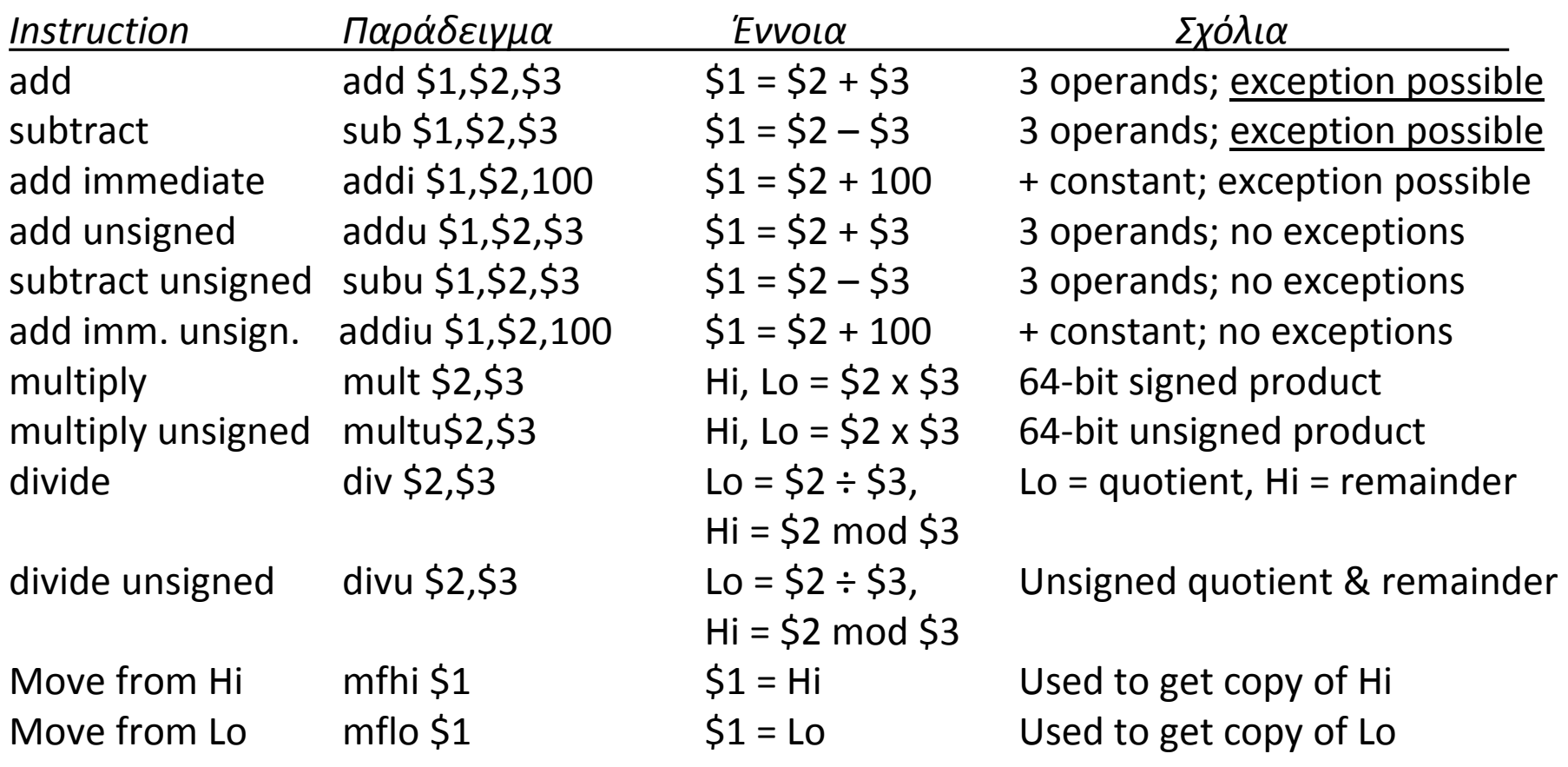

### **MIPS Logic/Shift Instructions : Παραδείγματα**

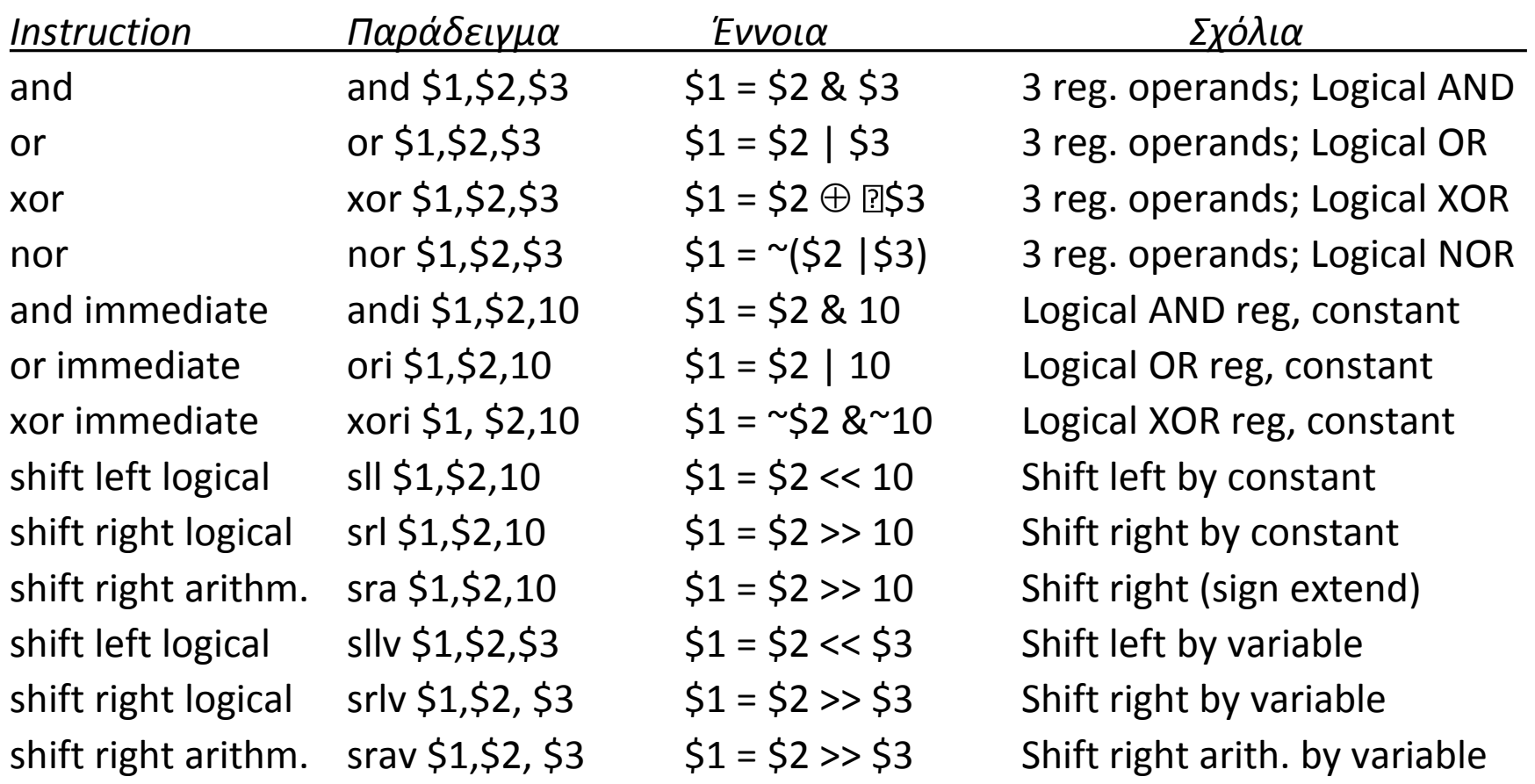

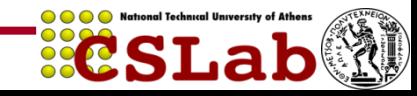

# beq, bne

**beq reg1, reg2, L1 #branch if equal** Αν οι καταχωρητές reg1 και reg2 **είναι ίσοι**, πήγαινε στην ετικέτα L1

**bne reg1, reg2, L1 #branch if not equal** Αν οι καταχωρητές reg1 και reg2 **δεν είναι ίσοι**, πήγαινε στην ετικέτα L1

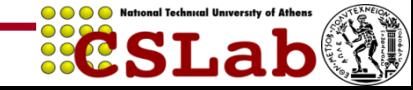

Παράδειγμα:

*if(i* **==** *j***)**  $f = g + h$ **; else**  $f = g - h$ **;** 

με f, g, h, i, j αντιστοιχούνται σε \$s0, ..., \$s4

**version 1**

**bne \$s3, \$s4, Else add \$s0, \$s1, \$s2 j Exit**

**Else: sub \$s0, \$s1, \$s2 Exit:**

**beq \$s3, \$s4, Then sub \$s0, \$s1, \$s2 j Exit**

**Then: add \$s0, \$s1, \$s2**

**Exit:**

**version 2**

# Βρόχοι (Loops) while  $(save[i] == k) i += 1;$  $\mu \varepsilon$  i = \$s3, k = \$s5, save base addr = \$s6

**Loop: sll \$t1, \$s3, 2 #πολ/ζω i επί 4 add \$t1, \$t1, \$s6 lw \$t0, 0(\$t1) bne \$t0, \$s5, Exit addi \$s3, \$s3, 1 j Loop**

**Exit:**

Συγκρίσεις slt  $$t0, $s3, $s4$  # set on less than Ο καταχωρητής \$t0 τίθεται με 1 αν η τιμή στον \$s3 είναι μικρότερη από την τιμή στο \$s4.

• Σταθερές ως τελεστέοι είναι δημοφιλείς στις συγκρίσεις

slti  $$t0, $s2, 10$  # set on less than immediate Ο καταχωρητής \$t0 τίθεται με 1 αν η τιμή στον \$s2 είναι μικρότερη από την τιμή 10.

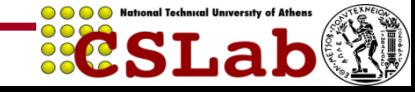

## **Εντολές Λήψης Αποφάσεων (5)**

- Γιατί όχι blt, bge κτλ;
- Το υλικό για τις <, ≥, … είναι πιο αργό από αυτό για τις =,
- ≠
- Ο συνδυασμός συνθηκών για μια διακλάδωση περιλαμβάνει περισσότερη δουλειά ανά εντολή.
- Πιο αργό ρολόι
- Επιβαρύνονται όλες οι εντολές!
- Οι beq, bne είναι η συνήθης περίπτωση
- Καλός σχεδιαστικός συμβιβασμός.

#### **MIPS Branch, Compare, Jump : Παραδείγματα**

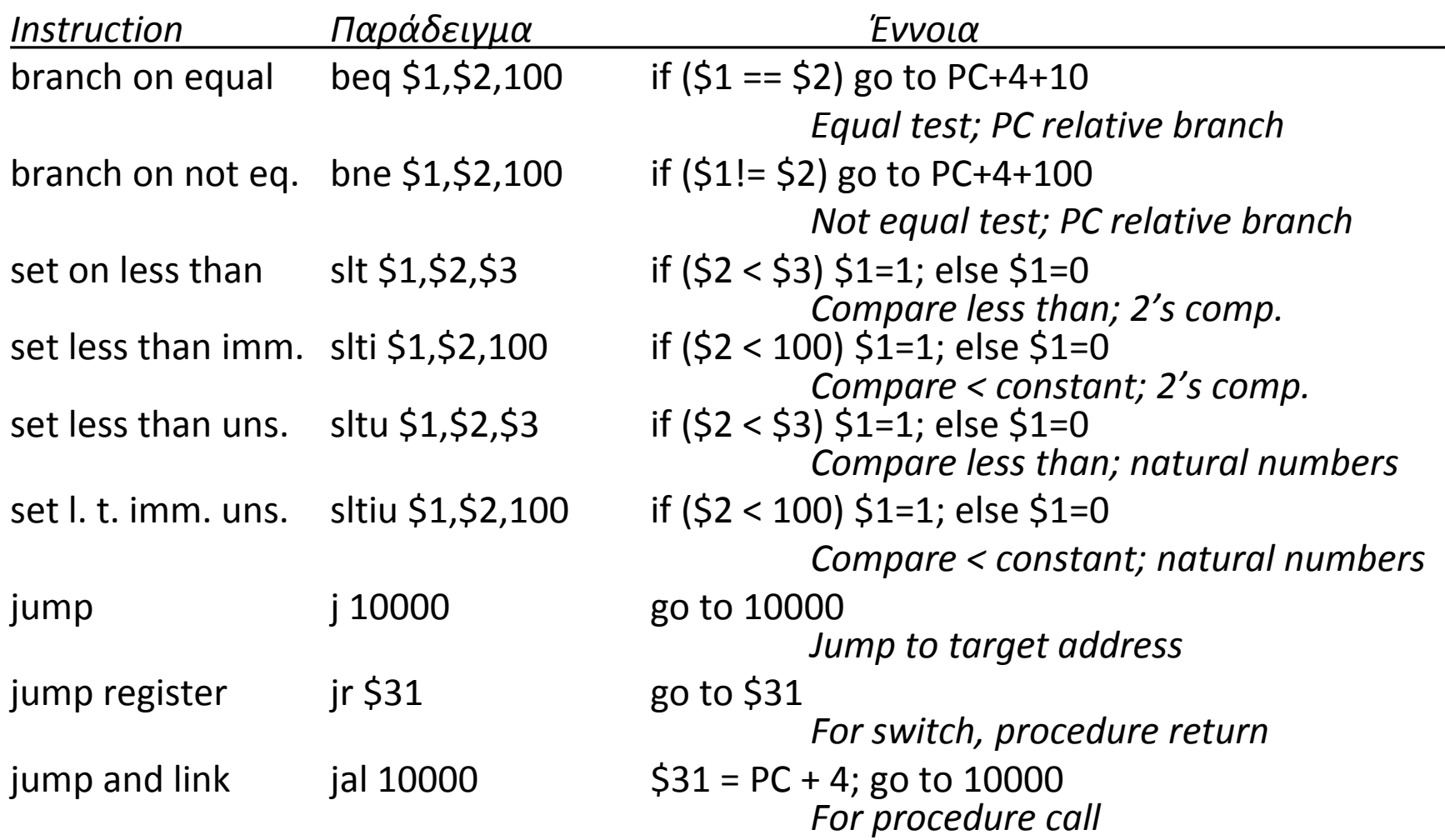

 $0000$ 

**ECSLab** 

### **Εντολές διακλάδωσης – branching instructions**

branch if  $\frac{b}{2}$  beq \$s3, 4s4, L1 # goto L1 if \$s3 equals \$s4

```
branch if 
!equal
                bne \overline{5}s3, 4s4, L1 # goto L1 if \overline{5}s3 not equals \overline{5}s4
```

```
unconditional
Jump
               ir $t1 # goto $t1
```
#### **..... είναι I –Type εντολές**

slt \$t0, \$s3, \$s4 #set \$t0 to 1 if \$s3 is less than \$s4;else set \$t0 to 0

j L1 # goto L1 **Όμως: Πόσο μεγάλο είναι το μήκος του address L1; Πόσο «μεγάλο» μπορεί να είναι το άλμα;**

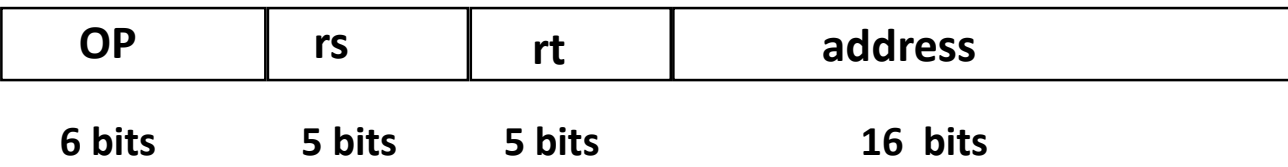

– *address: 16-bit memory address branch target offset in words added to PC to form branch address.*

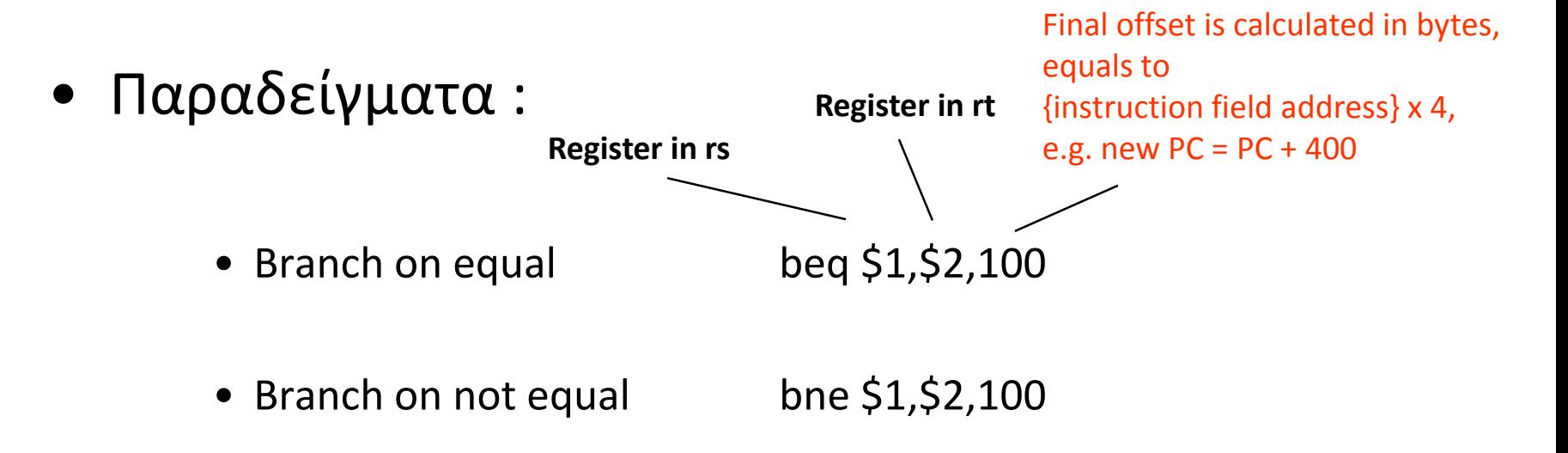

#### **MIPS J-Type**

#### J-Type: jump j, jump and link jal

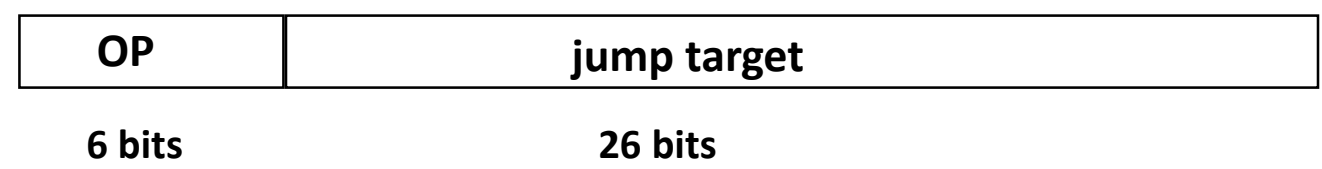

– *jump target: jump memory address in words.*

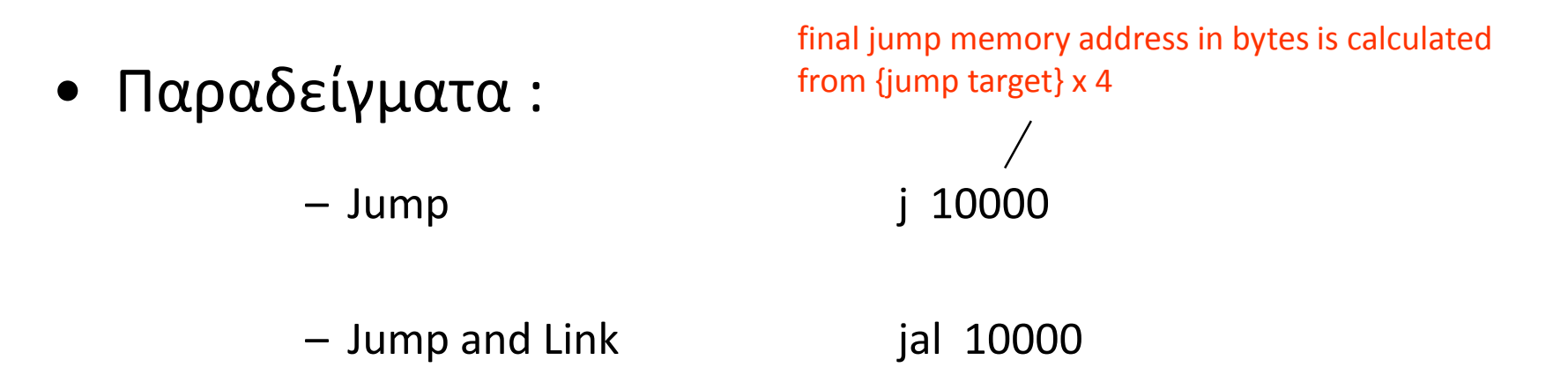

- Jump (*J-type*):
	- $-$  j 10000  $+$  jump to address 10000
- Jump Register (*R-type*):
	- jr rs # jump to 32 bit address in register rs
- Jump and Link (*J-type*):
	- $-$  jal 10000  $+$  jump to 10000 and save PC in R31
	- Χρήση για κλήση διαδικασιών/μεθόδων.
	- Αποθηκεύει τη διεύθυνση επιστροφής (PC+4) στον καταχωρητή 31 (\$ra)
	- Η επιστροφή από τη διαδικασία επιτυγχάνεται με χρήση "jr \$ra"
	- Οι εμφωλιασμένες διαδικασίες θα πρέπει να αποθηκεύουν τον \$ra στη στοίβα και να χρησιμοποιούν τους καταχωρητές \$sp (stack pointer) και \$fp (frame pointer) για να χειρίζονται τη στοίβα.

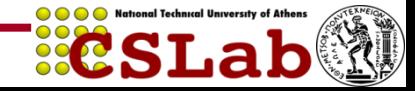

#### **Σύνοψη – MIPS Instruction Formats**

• R-type (add, sub, slt, jr)

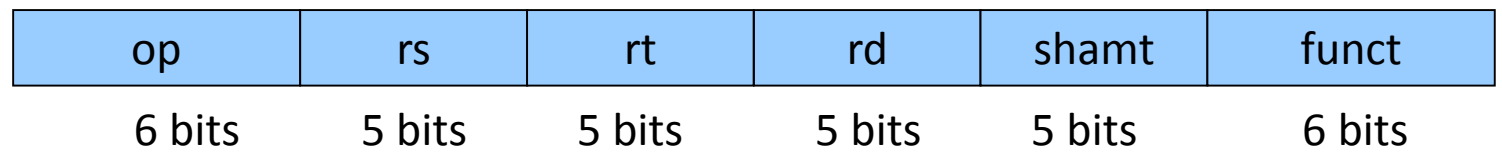

• I-type (beq, bne + addi, lui + lw, sw)

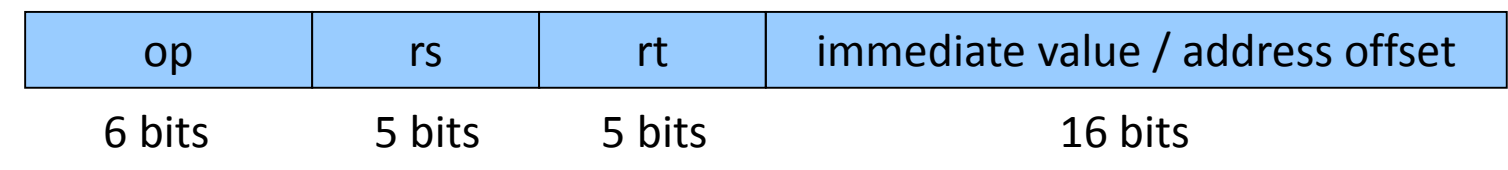

• J-type (j, jal)

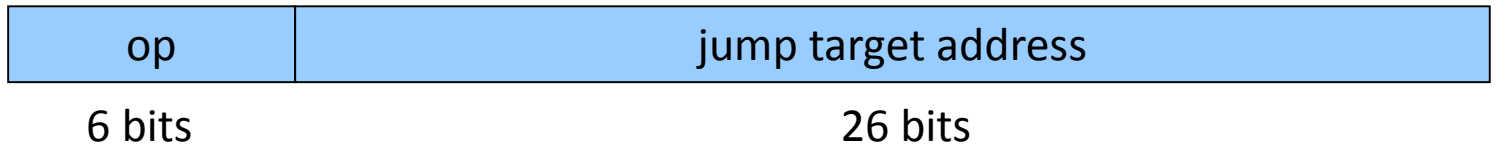

**ReSLab** 

#### **Έννοια αποθηκευμένου προγράμματος**

Ο υπολογιστής κάνει πολλές εργασίες φορτώνοντας δεδομένα στο μνήμη. Δεδομένα και εντολές είναι στοιχεία στη μνήμη. Π.χ. compilers μεταφράζουν στοιχεία σε κάποια άλλα στοιχεία.

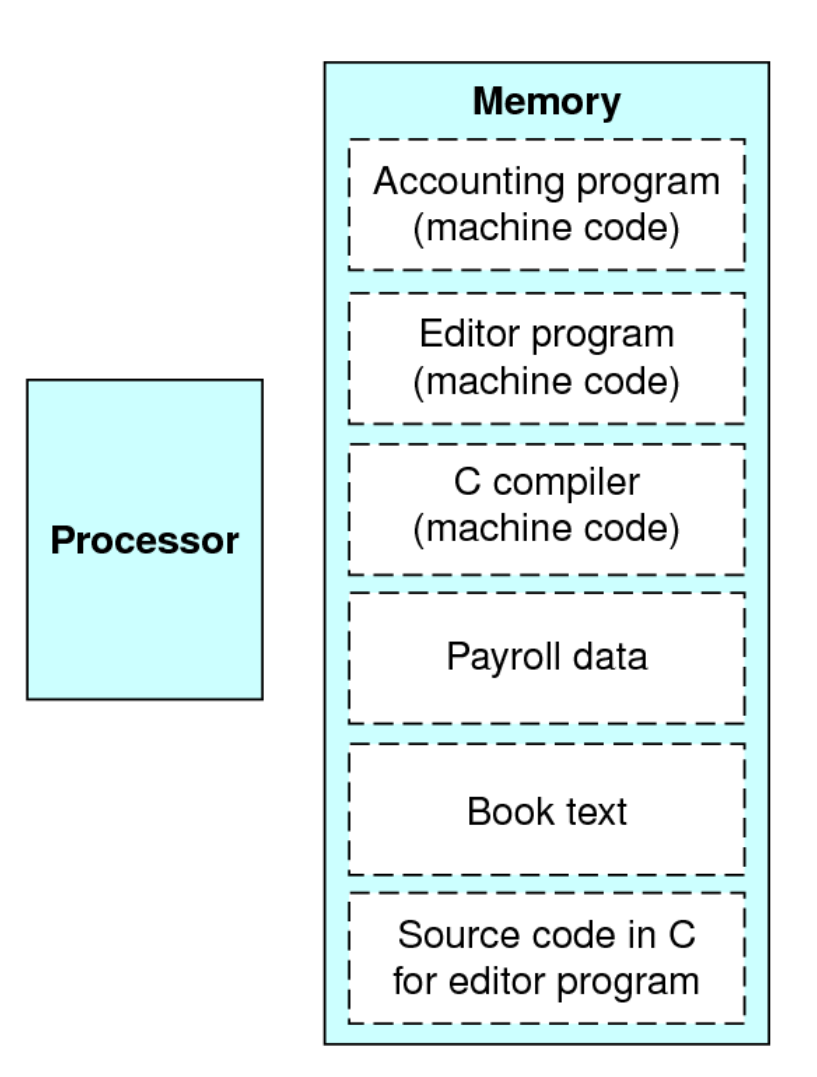

# **Διάταξη της Μνήμης ενός προγράμματος (Memory layout of a program)**

- Κείμενο (Text) – Kώδικας προγράμματος
- Στατικά Δεδομένα (Static data)
	- Καθολικές Μεταβλητές (π.χ. στατικές μεταβλητές της C, constant arrays και συμβολοσειρές (strings)
- Δυναμικά Δεδομένα
	- Σωρός (Heap)
	- π.χ. malloc στη C
- Στοίβα (stack)
	- Αυτόματη αποθήκευση

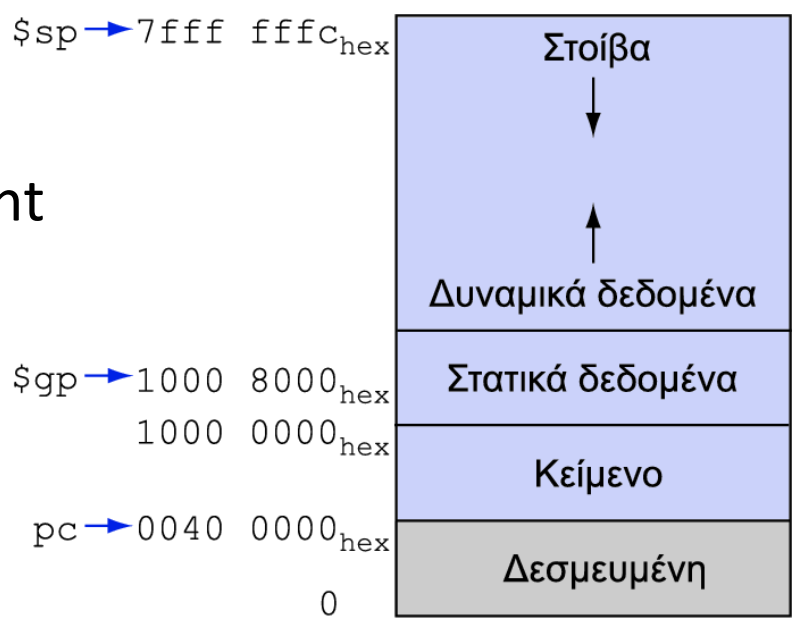

#### **Memory layout of programs (συνέχεια)**

high address

- 1. Text segment (κώδικας προγράμματος)
- 2. Initialized data segment (or .data segment): contains global variables, static variables divided into read only area + read-write area
	- e.g char s[]="hello world" int debug  $= 1$ const char \* string ="hello world"; "hello world" literal stored in ro area, string stored in rw area static int  $i = 10$ global int  $i = 10$
- 3. Uninitialized data segment (or .bss segment) bss: block started by symbol

all global variables and static variables that are initialized to zero or do not have explicit initialization in source code.

int j ; static int i;

4. Stack

stack pointer. Local variables from a function.

5. Heap

Heap pointer. Dynamic memory allocation. Malloc, realloc, free.

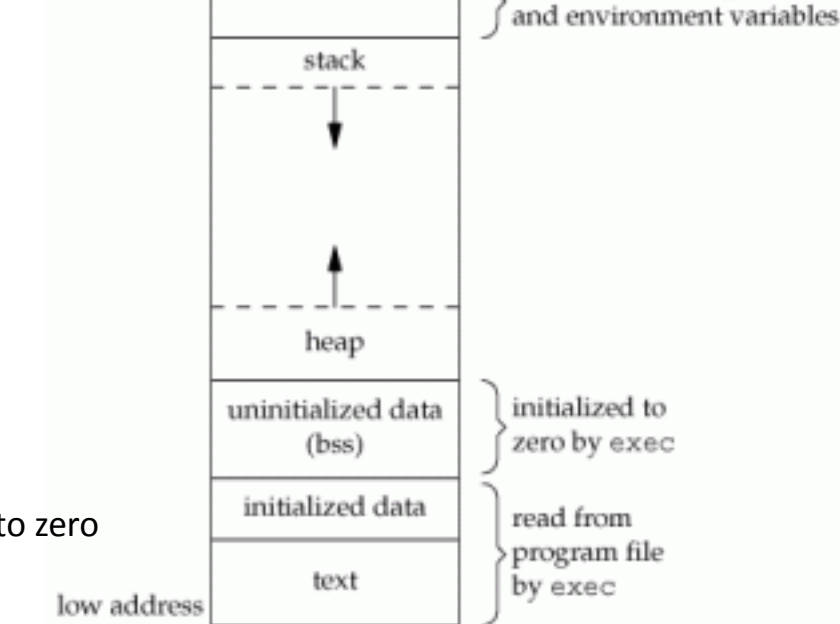

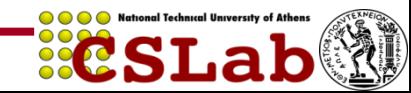

command-line arguments

### **Τύποι Δεδομένων**

- Applications / HLL
	- Integer
	- Floating point Character
	- String
	- Date
	- Currency
	- Text,
	- Objects (ADT)
	- Blob
	- double precision
	- Signed, unsigned
- Hardware support
	- Numeric data types
		- Integers
			- $-8/16/32/64$  bits
			- Signed or unsigned
			- Binary coded decimal (COBOL, Y2K!)
		- Floating point
			- 32 / 64 / 128 bits
	- Nonnumeric data types
		- Characters
		- Strings
		- Boolean (bit maps)
		- Pointers

#### **Τύποι Δεδομένων : MIPS (1)**

- Βασικός τύπος δεδομένων: 32-bit word
	- 0100 0011 0100 1001 0101 0011 0100 0101
	- Integers (signed or unsigned)
		- 1,128,878,917
	- Floating point numbers
		- 201.32421875
	- 4 ASCII χαρακτήρες
		- C I S E
	- Διευθύνσεις μνήμης (pointers)
		- 0x43495345
	- Εντολές

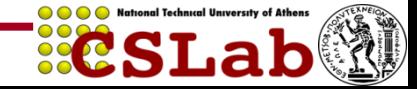

- 16-bit σταθερές (immediates)
	- addi \$s0, \$s1, 0x8020
	- lw \$t0, 20(\$s0)
- Half word (16 bits)
	- **lh** (**lhu**): load half word lh \$t0, 20(\$s0)
	- $-$  sh: save half word sh \$t0, 20(\$s0)
- Byte (8 bits)
	- **lb** (**lbu**): load byte lb \$t0, 20(\$s0)
	-
- 
- $-$  sb: save byte sb \$t0, 20(\$s0)

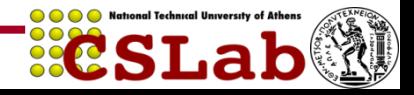

#### **Εντολές λειτουργίας Byte**

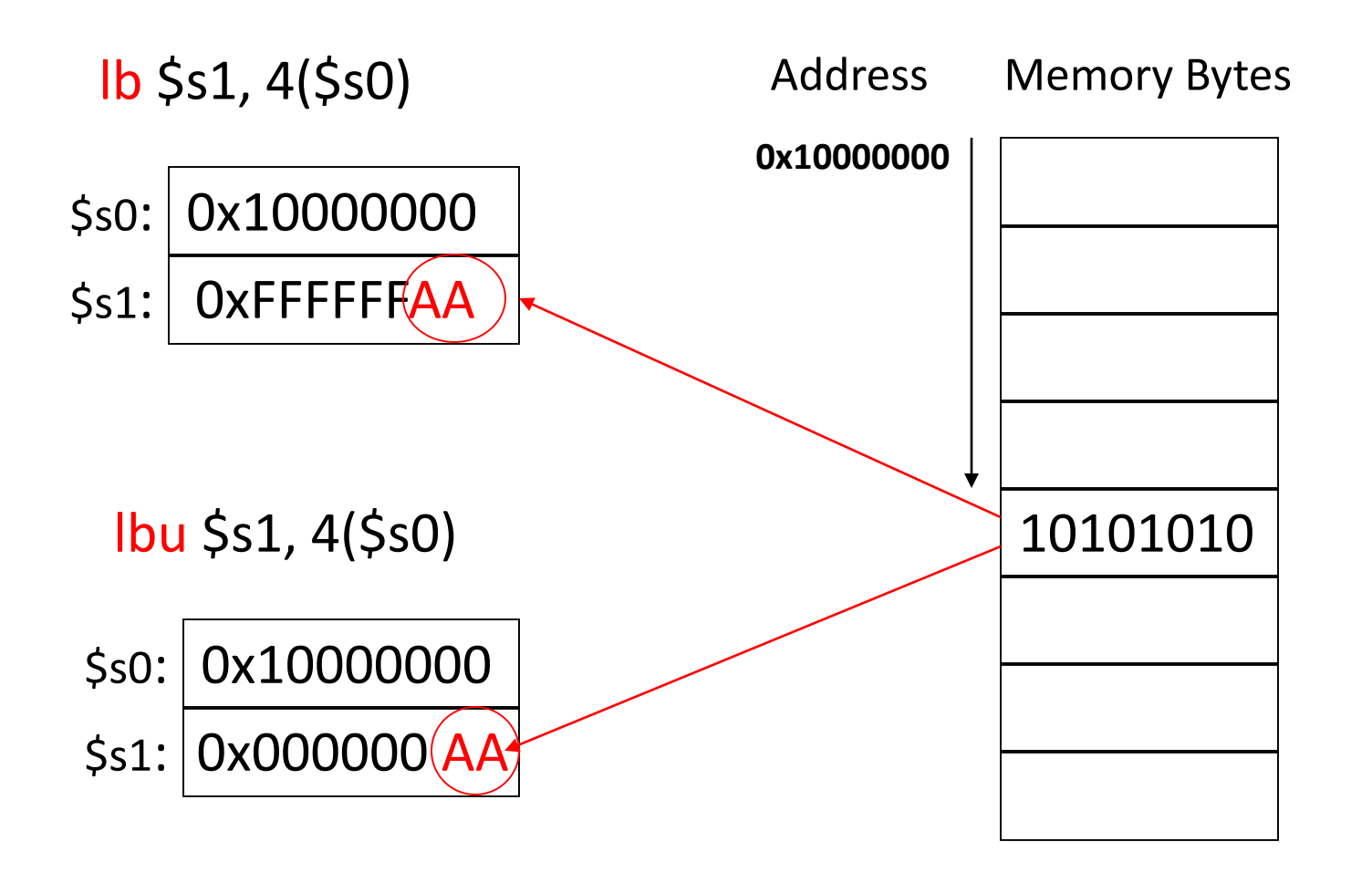

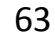

**ECSLab** 

#### **Παράδειγμα : Αντιγραφή String**

```
Void strcpy (char[], char y[]) {
   int i;
   i = 0;while ((x[i]=y[i]) |= 0)i = i + 1;
}
```
C convention:

Null byte (00000000) represents end of the string

#### *Importance of comments in MIPS!*

```
strcpy:
   subi $sp, $sp, 4
   sw $s0, 0($sp)
   add $s0, $zero, $zero
L1: add $t1, $a1, $s0 +
   lb $t2, 0($t1)
   add $t3, $a0, $s0
   sb $t2, 0($t3)
   beq $t2, $zero, L2
   addi $s0, $s0, 1
        \mathsf{L}1L2: lw $s0, 0($sp)
   addi $sp, $sp, 4
   jr $ra
```
#### **Σταθερές**

- Συχνά χρησιμοποιούνται μικρές σταθερές (50% των τελεστών)
	- $-$  e.g.,  $A = A + 5$ ;
- Λύση
	- Αποθήκευση 'τυπικών σταθερών' στη μνήμη και φόρτωση τους.
	- Δημιουγία hard-wired καταχωρητών (π.χ. \$zero) για σταθερές όπως 0, 1 κτλ.
- MIPS Instructions:

slti \$8, \$18, 10 andi \$29, \$29, 6 ori \$29, \$29, 0x4a

addi \$29, \$29, 4

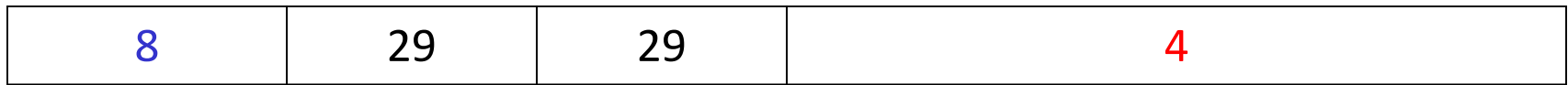

### **Τρόποι Διευθυνσιοδότησης**

- Διευθύνσεις για *δεδομένα* και *εντολές*
- Δεδομένα (τελεστές / αποτελέσματα)
	- Καταχωρητές
	- Θέσεις μνήμης
	- Σταθερές
- Αποδοτική κωδικοποίηση διευθύνσεων (χώρος: 32 bits)
	- Καταχωρητές (32) => 5 bits κωδικοποιούν 1 32-bit δνση
	- *Destructive* instructions: reg2 = reg2 + reg1
	- Accumulator
	- Stack
- Τα opcodes μπορούν να χρησιμοποιηθούν με διαφορετικούς τρόπους διευθυνσιοδότησης
	- **Orthogonality** of opcodes and addressing modes
- Διευθυνσιοδότηση μέσω καταχωρητή (Register addressing)
	- Η πιο συνηθισμένη (σύντομη και ταχύτατη)
	- $-$  add \$3, \$2, \$1
- Διευθυνσιοδότηση βάσης (Base addressing)
	- O τελεστέος είναι σε μια θέση μνήμης με κάποιο offset
	- $-$  lw \$t0, 20 (\$t1)
- Άμεση διευθυνσιοδότηση (Immediate addressing)
	- Ο τελεστέος είναι μια μικρή σταθερά και περιέχεται στην εντολή
	- addi \$t0, \$t1, 4 (signed 16-bit integer)

## **Διευθυνσιοδότηση Εντολών**

- Οι διευθύνσεις έχουν μήκος 32 bits
- Καταχωρητής ειδικού σκοπού : PC (**program counter**)
	- Αποθηκεύει τη διεύθυνση της εντολής που εκτελείται εκείνη τη στιγμή
- Διευθυνσιοδότηση με χρήση PC (PC-relative addressing)
	- **Branches**
	- Νέα διεύθυνση: PC + (constant in the instruction) \* 4
	- beq \$t0, \$t1, 20
- Ψεύδοαμεση διευθυνσιοδότηση (Pseudodirect addressing)
	- **Jumps**
	- Νέα διεύθυνση: PC[31:28] **:** (constant in the instruction) \* 4

### **Περίληψη Τρόπων Διευθυνσιοδότησης**

#### 1. Άμεση διευθυνσιοδότηση

op  $rs$ rt Άμεσο

#### 2. Διευθυνσιοδότηση μέσω καταχωρητή

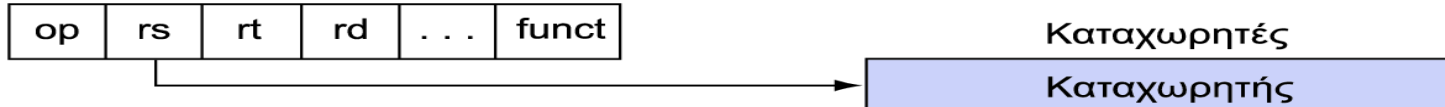

#### 3. Διευθυνσιοδότηση βάσης

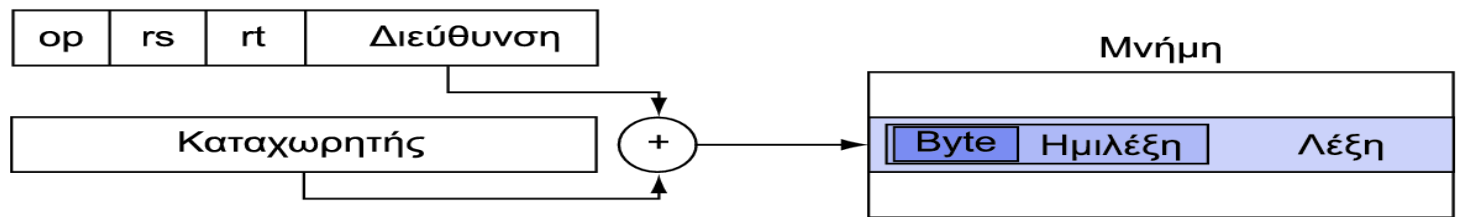

#### 4. Σχετική διευθυνσιοδότηση ως προς PC

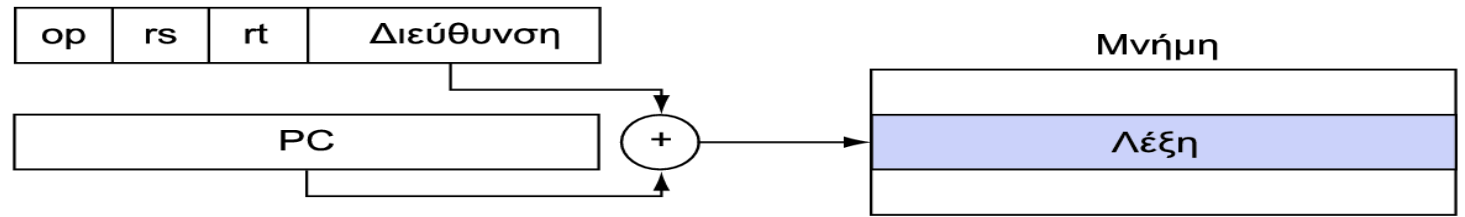

#### 5. Ψευδο-απευθείας διευθυνσιοδότηση

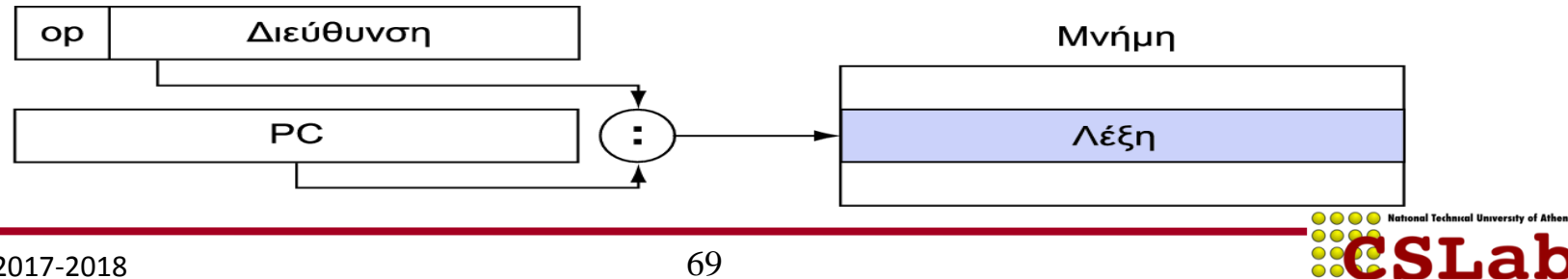

### **Παράδειγμα : Απομακρυσμένες Διευθύνσεις**

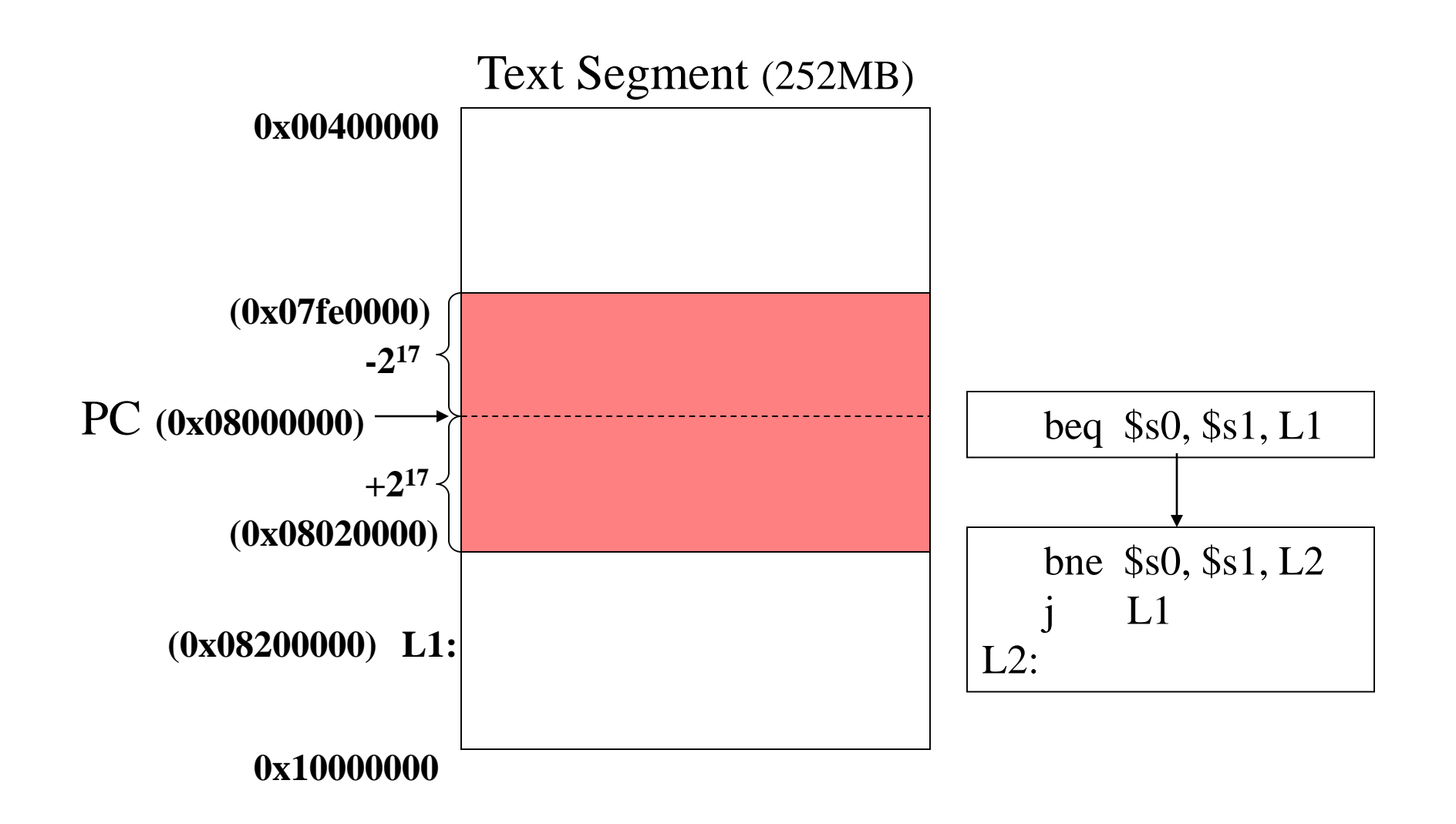

**ECSLab** 

- Pointer: Μια μεταβλητή, η οποία περιέχει τη διεύθυνση μιας άλλης μεταβλητής
	- Αποτελεί τη HLL έκφραση της διεύθυνσης μνήμης σε γλώσσα μηχανής
- Γιατί χρησιμοποιούμε δείκτες;
	- Κάποιες φορές είναι ο μοναδικός τρόπος για να εκφράσουμε κάποιο υπολογισμό
	- Πιο αποδοτικός και συμπτυγμένος κώδικας
- Σημεία προσοχής όταν χρησιμοποιούμε δείκτες;
	- Πιθανώς η μεγαλύτερη πηγή bugs
	- 1) Dangling reference (λόγω πρώιμης απελευθέρωσης)
	- 2) Memory leaks (tardy free):
		- Αποτρέπουν την ύπαρξη διεργασιών που τρέχουν για μεγάλα χρονικά διαστήματα μιας και απαιτούν την επανέναρξη τους
- Έστω ότι η μεταβλητή c έχει την τιμή 100 και βρίσκεται στη θέση μνήμης 0x10000000
- Unary operator  $\& \rightarrow \&$  νει τη διεύθυνση: p = &c; gives address of c to p;
	- $-p$  "points to" c (p == 0x10000000)
- Unary operator  $* \rightarrow \delta$ ίνει την τιμή στην οποία δείχνει ο pointer
	- if  $p = 8c \Rightarrow p == 100$  (Dereferencing a pointer)
- Dereferencing  $\rightarrow$  data transfer in assembler

 $-$  ... = ... \*p ...;  $\rightarrow$  load (get value from location pointed to by p)

 $-$  \*p = ...;  $\rightarrow$  store (put value into location pointed to by p)
#### **Pointer Arithmetic**

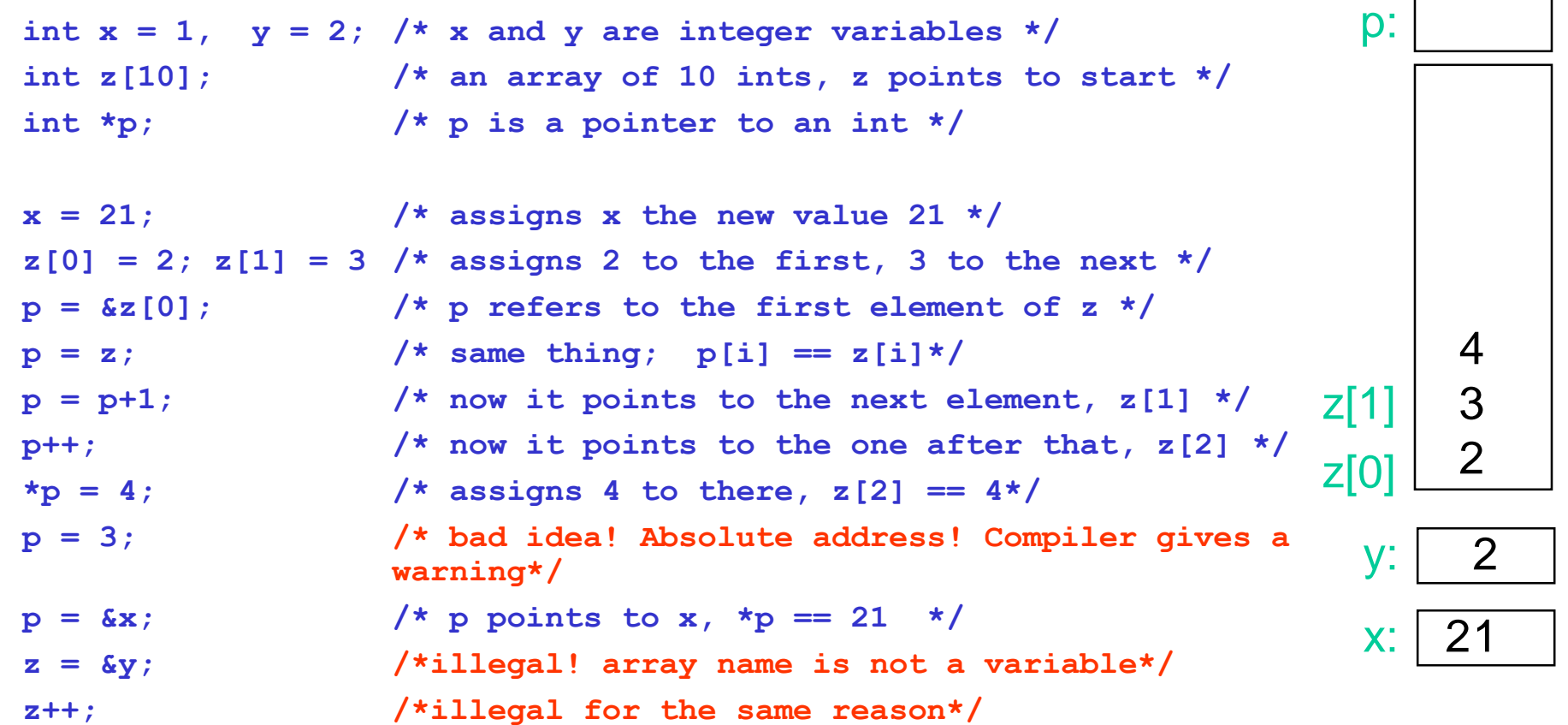

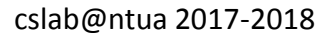

**ECSLab** 

A reference to a variable (here int), which is constant. We pass the variable as a reference mainly, because references are smaller in size than the actual value, but there is a side effect and that is because it is like an alias to the actual variable. We may accidentally change the main variable through our full access to the alias, so we make it constant to prevent this side effect.

int var $0 = 0$ ; const int \*  $ptr1 = \& var0$ ; //*const int & ptr1 = var0; in c++* \*ptr1 = 8; // Error //*ptr1=8; in c++*  $\text{var}0 = 6$ ; // OK

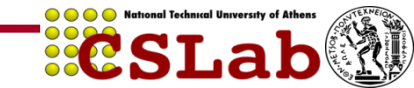

Once a constant pointer points to a variable then it cannot point to any other variable.

```
int var1 = 1;
int var2 = 0;
```

```
int *const ptr2 = svar1;ptr2 = svar2; // Error
```
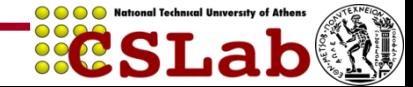

A pointer through which one cannot change the value of a variable it points is known as a pointer to constant.

```
int const * ptr3 = &var2;*ptr3 = 4; // Error
```
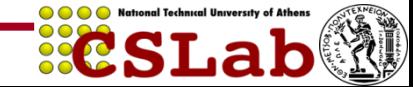

A constant pointer to a constant is a pointer that can neither change the address it's pointing to and nor can it change the value kept at that address.

int var $3 = 0$ ; int var $4 = 0$ ; const int  $*$  const ptr4 =  $&\text{var3};$ \*ptr4 = 1;  $//$  Error  $ptr4 = \text{avar4};$  // Error

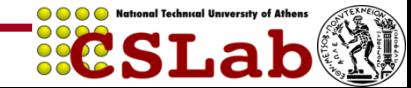

You have to read pointer declarations right-to-left.

const int  $*$  p means "p is a pointer to a constant integer" — that is, you can change the pointer, you cannot change the object where it points to.

int \* const p means "**p is a constant pointer** to an integer" — that is, you can change the integer via p, but you can't change the pointer p itself.

const int\* const p means "**p is a const pointer** to a **const int**" — that is, you can't change the pointer p itself, nor can you change the integer via p.

```
int* - pointer to int
int const * - pointer to const int
int * const - const const pointer to int
int const * const - const pointer to const int
Now the first const can be on either side of the type so:
const int * == int const *const int * const == int const * const
```
 $int * * - pointer to pointer to int$ int  $\star\star$  const - a const pointer to a pointer to an int int  $*$  const  $*$  - a pointer to a const pointer to an int int const  $**$  - a pointer to a pointer to a const int int  $*$  const  $*$  const - a const pointer to a const pointer to an int

Η σειρά του τύπου και των qualifiers/specifiers στις C/C++ δεν έχει σημασία. Δηλαδή, όλα τα παρακάτω είναι ισοδύναμα:

- const volatile unsigned long int
- volatile unsigned const int long
- unsigned int volatile long const

Έστω ακέραιος c με τιμή 100 που βρίσκεται στη θέση μνήμης 0x10000000, p στον \$a0 και x στον \$s0

- **1. p = &c; /\* p gets 0x10000000\*/ lui \$a0,0x1000 # p = 0x10000000**
- **2. x = \*p; /\* x gets 100 \*/ lw \$s0, 0(\$a0) # dereferencing p**

**3. \*p = 200; /\* c gets 200 \*/ addi \$t0,\$0,200 sw \$t0, 0(\$a0) # dereferencing p**

```
int strlen(char *s) { 
  char * p = s; \frac{1}{2} p points to chars *while (*p != '0')p++; / points to next char */return p - s; \frac{1}{2} end - start \frac{k}{2}
```
mov \$t0,\$a0 lbu  $$t1,0($t0) /*$  derefence p  $*/$ beq \$t1,\$zero, Exit

```
Loop: addi $t0,$t0,1 /* p++ */
       lbu $t1,0($t0) /* derefence p */
       bne $t1,$zero, Loop
```
Exit: sub \$v0,\$t0,\$a0 jr \$ra

}

#### **Επικοινωνία Ορισμάτων (Argument Passing Options)**

# • 2 μέθοδοι

- Κλήση κατά τιμή (Call by Value): Ένα αντίγραφο του αντικειμένου στέλνεται στη μέθοδο/διαδικασία
- Κλήση κατά αναφορά (Call by Reference): Ένας pointer στο αντικείμενο στέλνεται στη μέθοδο/διαδικασία
- Οι μεταβλητές μήκους 1 λέξης στέλνονται κατά τιμή
- Τι γίνεται στην περίπτωση ενός πίνακα; π.χ. a[100]
	- Pascal (call by value): Αντιγράφει 100 λέξεις του a[] στη στοίβα
	- C (call by reference) : Περνά ένα pointer (1 word) που δείχνει στο a[] σε ένα καταχωρητή

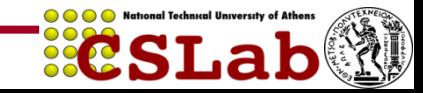

#### **Lifetime of Storage and Scope**

- Αυτόματα (stack allocated)
	- Τοπικές μεταβλητές μιας μεθόδου/διαδικασίας
	- Δημιουργούνται κατά την κλήση και απελευθερώνονται κατά την επιστροφή
	- Scope = η μέθοδος/διαδικασία
- Heap allocated
	- Δημιουργούνται με malloc
	- Πρέπει να απελευθερώνονται με free
	- Αναφορές μέσω pointers
- External / static
	- Επιζούν για ολόκληρη την εκτέλεση του προγράμματος

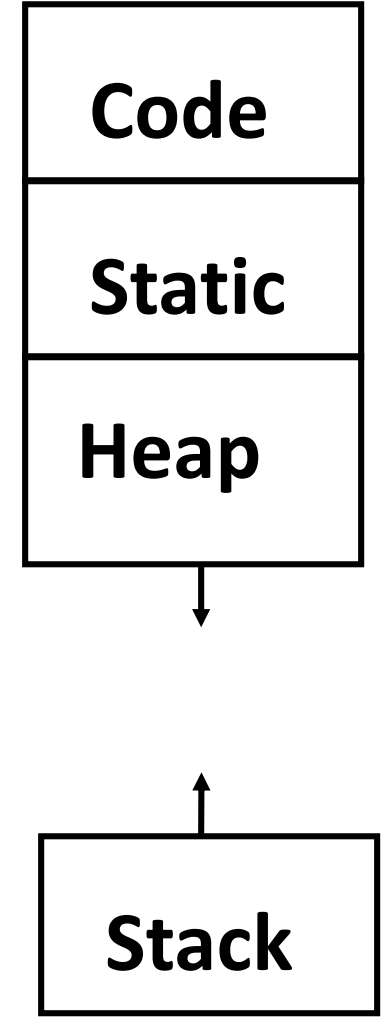

### **Πίνακες, Δείκτες και Μέθοδοι/Διαδικασίες**

- 4 εκδόσεις μιας μεθόδου/διαδικασίας η οποία προσθέτει 2 πίνακες και αποθηκεύει το άθροισμα σε ένα 3<sup>ο</sup> πίνακα (*sumarray*)
	- 1. Ο 3ος πίνακας στέλνεται στη μέθοδο
	- 2. Χρήση ενός τοπικού πίνακα (στη στοίβα) για το αποτέλεσμα και πέρασμα ενός δείκτη σε αυτόν
	- 3. Ο 3<sup>ος</sup> πίνακας τοποθετείται στο heap
	- 4. Ο 3ος πίνακας ορίζεται ως static

Σκοπός του παραδείγματος είναι να δείξουμε τη χρήση των C statements, των pointers και της αντίστοιχης memory allocation.

- int x[100], y[100], z[100]; sumarray(x, y, z);
- C calling convention : sumarray(&x[0], &y[0], &z[0]);
- Στην πραγματικότητα περνάμε pointers στους πίνακες
- addi  $\frac{1}{2}$ addi  $\frac{1}{2}$ a $\frac{1}{2}$ gp,0 # x[0] starts at  $\frac{1}{2}$ gp
- addi \$a1,\$gp,400 # y[0] above x[100]
- addi \$a2,\$gp,800 # z[0] above y[100]

jal sumarray

void sumarray(int a[], int b[], int c[]) {

int i; for( $i = 0$ ;  $i < 100$ ;  $i = i + 1$ )  $c[i] = a[i] + b[i];$ 

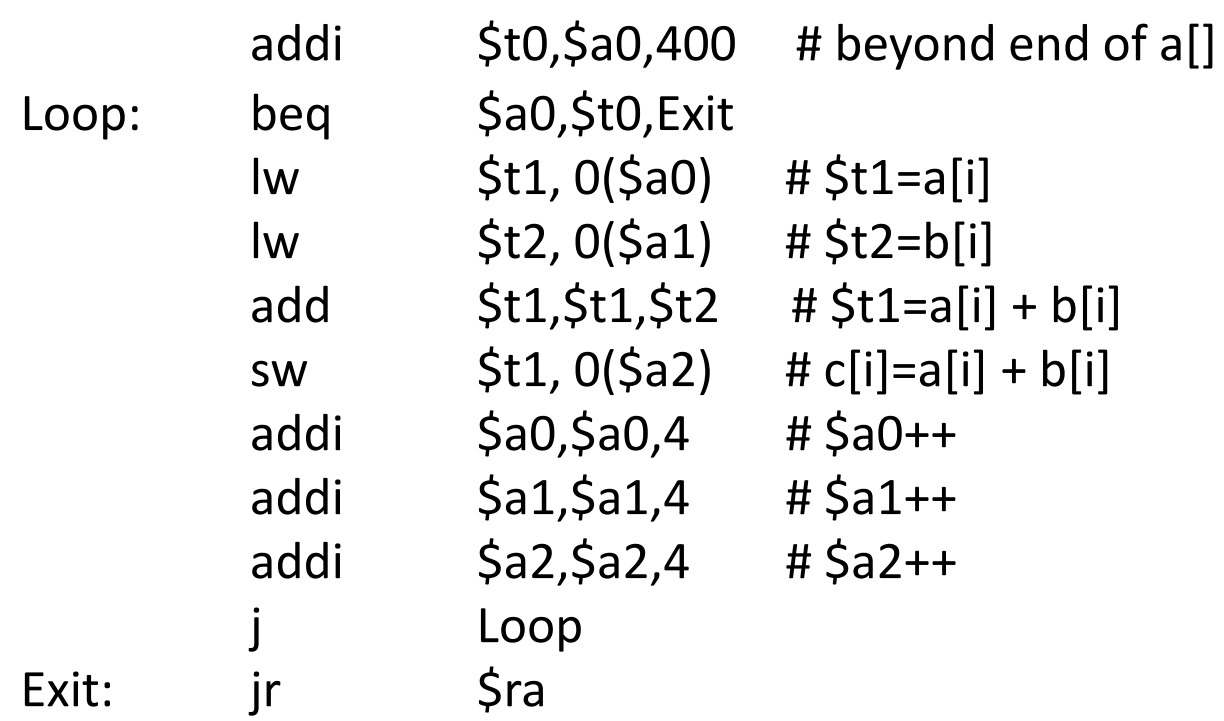

}

**ECSLab** 

int  $*$ sumarray(int a[],int b[]) { int i, c[100];  $for(i=0;i<100;i=i+1)$  $c[i] = a[i] + b[i];$ return c; } c[100] \$sp a[100] B[100]

addi  $$t0, $a0,400$  # beyond end of a[] addi \$sp,\$sp,-400 # space for c addi \$t3,\$sp,0 # ptr for c addi  $$v0, $t3,0$  #  $$v0 = &c[0]$ Loop: beq \$a0,\$t0,Exit  $lw$  \$t1,  $0(5a0)$  # \$t1=a[i]  $lw$  \$t2,  $0(5a1)$  # \$t2=b[i]  $add \, 5t1, 5t1, 5t2 \, # 5t1 = a[i] + b[i]$ sw  $$t1, 0 ($t3)$  #  $c[i]=a[i] + b[i]$ addi \$a0,\$a0,4 # \$a0++  $addi$   $$a1,$  $$a1,4$   $#$  $$a1++$ addi \$t3,\$t3,4 # \$t3++ Loop Exit: addi \$sp,\$sp, 400 # pop stack jr Şra

```
int * sumarray(int a[], int b[]) {
       int i; 
       int *c;
       c = (int * ) malloc(100);
       for(i=0; i<100; i=i+1)c[i] = a[i] + b[i];return c;
}
```
- Ο χώρος που δεσμεύτηκε δεν επαναχρησιμοποιείται, εκτός αν απελευθερωθεί (freed)
	- Είναι πιθανό να οδηγήσει σε memory leaks
	- Java, Scheme διαθέτουν garbage collectors για να επανακτούν ελεύθερο χώρο

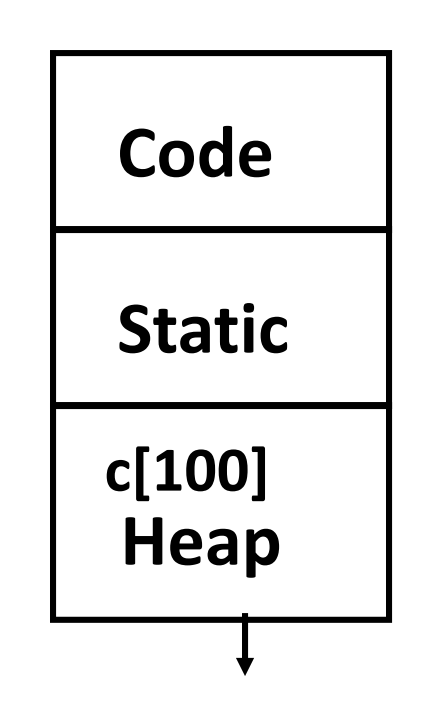

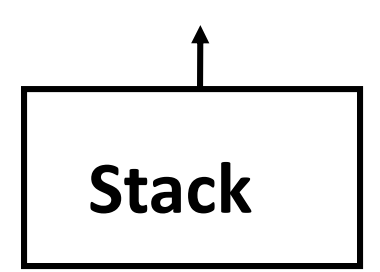

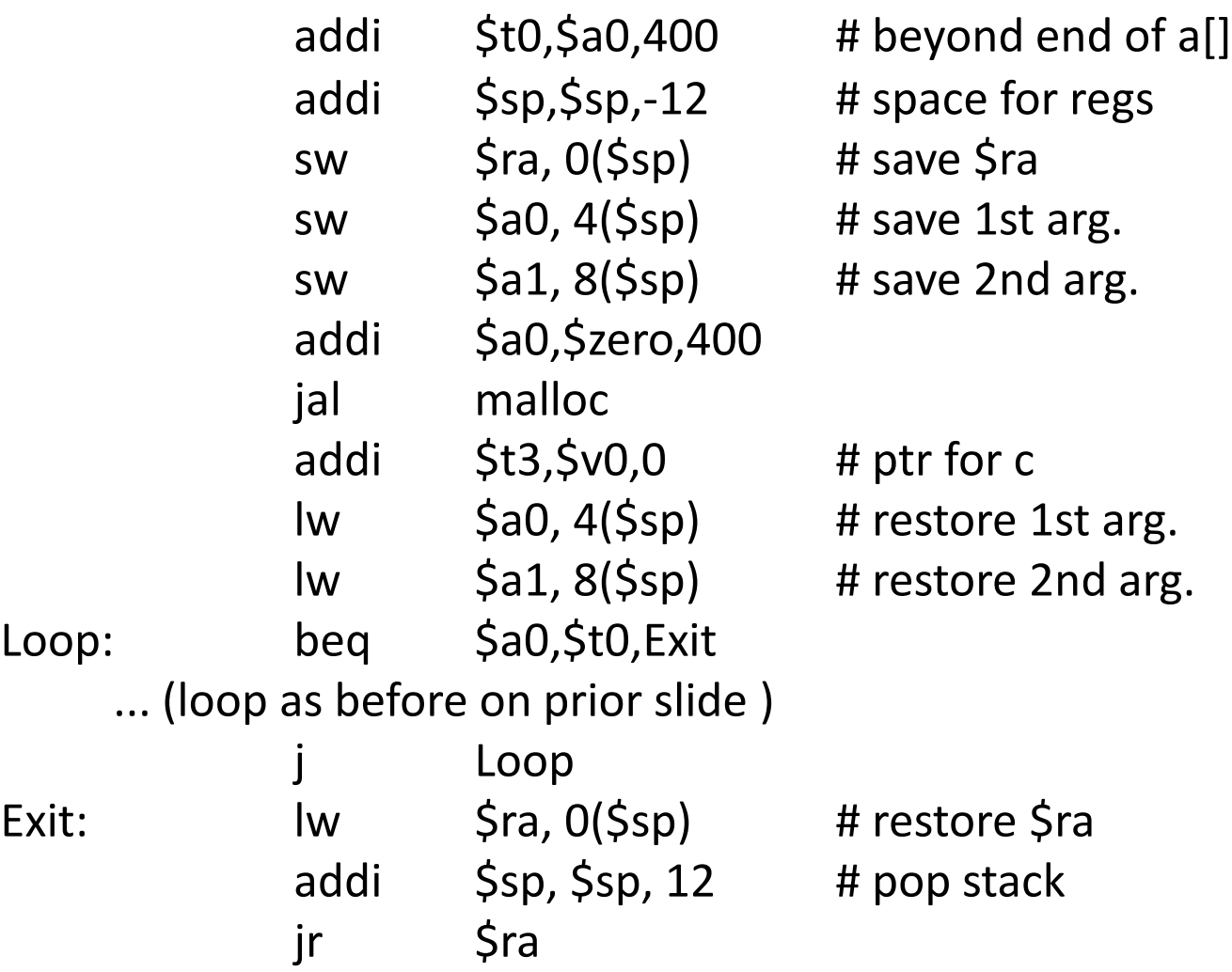

**ECSLab** 

int  $*$  sumarray(int a[], int b[]) { int i; static int c[100];

```
for (i=0; i<100; i=i+1)c[i] = a[i] + b[i];return c;
```
- Ο compiler δεσμεύει χώρο μια φορά για τη μέθοδο και ο χώρος επαναχρησιμοποιείται
	- Θα μεταβληθεί την επόμενη φορά που θα κληθεί η sumarray
	- Γιατί την αναφέρουμε; Χρησιμοποιείται στις C libraries!

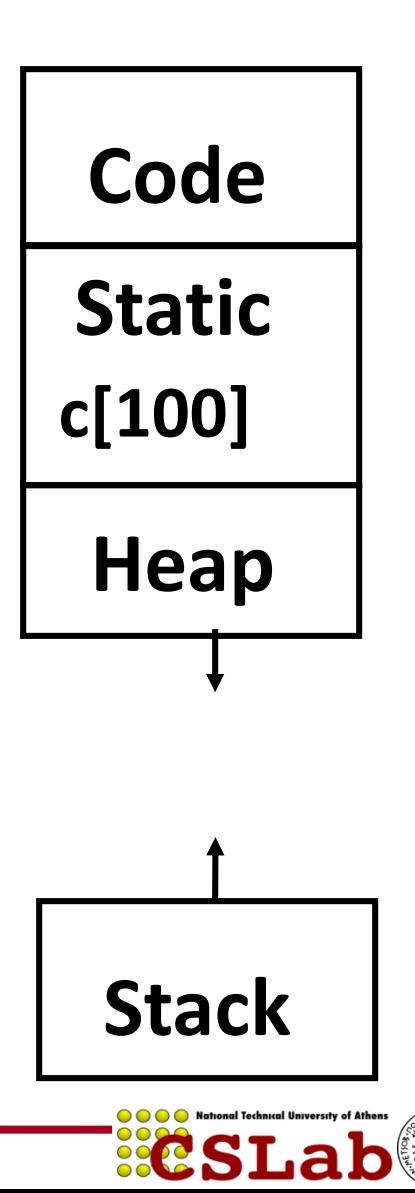

}

## **Επανάληψη (1)**

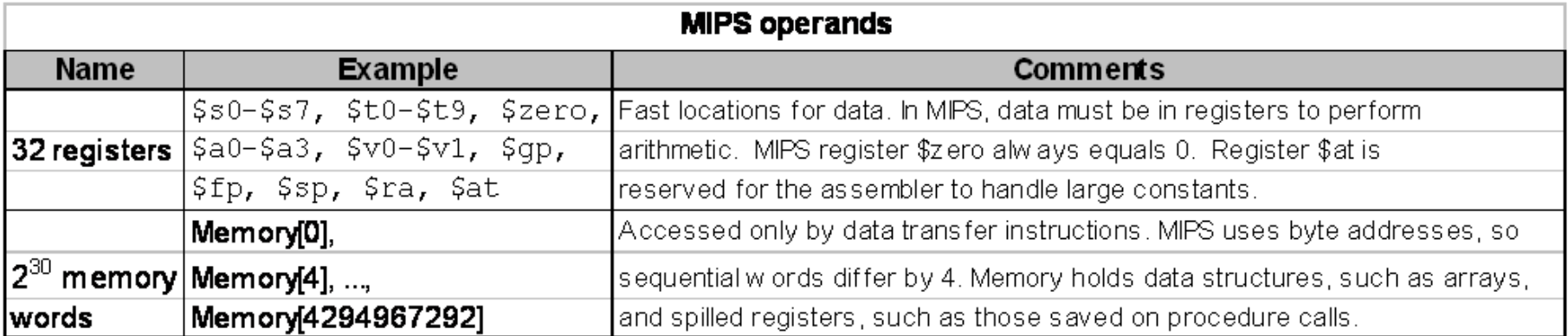

### **Επανάληψη (2)**

**M IP S a s s e m b ly la n g u a g e**

| Category                     | Instruction                 | Example                            | Meaning                                                                | Comments                          |
|------------------------------|-----------------------------|------------------------------------|------------------------------------------------------------------------|-----------------------------------|
| Arithmetic                   | add                         | add \$s1, \$s2, \$s3               | $$s1 = $s2 + $s3$                                                      | Three operands; data in registers |
|                              | subtract                    | sub \$s1, \$s2, \$s3               | $$s1 = $s2 - $s3$                                                      | Three operands; data in registers |
|                              | add im mediate              | addi \$s1, \$s2, 100               | $$s1 = $s2 + 100$                                                      | Used to add constants             |
| <b>I</b> Data transfer       | load word                   | \$s1, 100 (\$s2)<br>1 w            | $$s1 = Memory[$ $$s2 + 100]$ W ord from memory to register             |                                   |
|                              | store word                  | \$s1, 100 (\$s2)<br>S W            | $M$ emory $[^{\$ s2}_{ }+100]=\$ s1$                                   | Word from register to memory      |
|                              | load byte                   | \$s1, 100 (\$s2)<br>1 <sub>b</sub> | $$s1 = \text{Memory}[$s2 + 100]$ Byte from memory to register          |                                   |
|                              | store byte                  | \$s1, 100 (\$s2)<br>s b            | $M$ emory $[^{§ $2 + 100}] = $s1$                                      | Byte from register to memory      |
|                              | load upper immediate        | lui \$s1, 100                      | $\$s1 = 100 * 2^{16}$                                                  | Loads constant in upper 16 bits   |
| Conditional<br><b>branch</b> | branch on equal             | \$s1, s2, 25<br>beq                | if $($ \$ s 1 = = \$ s 2) g o to<br>$PC + 4 + 100$                     | Equal test; PC-relative branch    |
|                              | branch on not equal         | \$s1, s2, 25<br>bne                | if $(\frac{5}{5} s1 \ \ 1 = \ \frac{5}{5} s2)$ go to<br>$PC + 4 + 100$ | Not equal test; PC-relative       |
|                              | set on less than            | slt \$s1, \$s2, \$s3               | if $($ \$ s2 < \$ s3) \$ s1 = 1;<br>else $$s1 = 0$                     | Compare less than; for beg, bne   |
|                              | set less than<br>im mediate | slti                               | $$s1, $s2, 100$ if $($s2 < 100) $s1 = 1;$<br>else $$s1 = 0$            | Compare less than constant        |
|                              | jum p                       | 2500                               | go to 10000                                                            | Jump to target address            |
| Uncondi-                     | jump register               | \$ra<br>ήr                         | go to $5r a$                                                           | For switch, procedure return      |
| tional jump                  | jump and link               | 2500<br>jal                        | $$ra = PC + 4$ ; go to 10000 For procedure call                        |                                   |

**ESLab** 

- Τα δεδομένα μπορεί να είναι οτιδήποτε
	- Datatyping περιορίζει τις μορφές των δεδομένων (data representations)
	- Οι εφαρμογές περιορίζουν το datatyping
- MIPS Datatypes: Number, String, Boolean
- Addressing: Pointers, Values
	- Πολλαπλοί τρόποι διευθυνσιοδότησης (direct, indirect,…)
	- Memory-based address storage (**jr** instruction)
- Πίνακες : *μεγάλα κομμάτια μνήμης*
	- Pointers vs stack storage
	- Προσοχή στα memory leaks!

### **Επανάληψη : Τρόποι Διευθυνσιοδότησης**

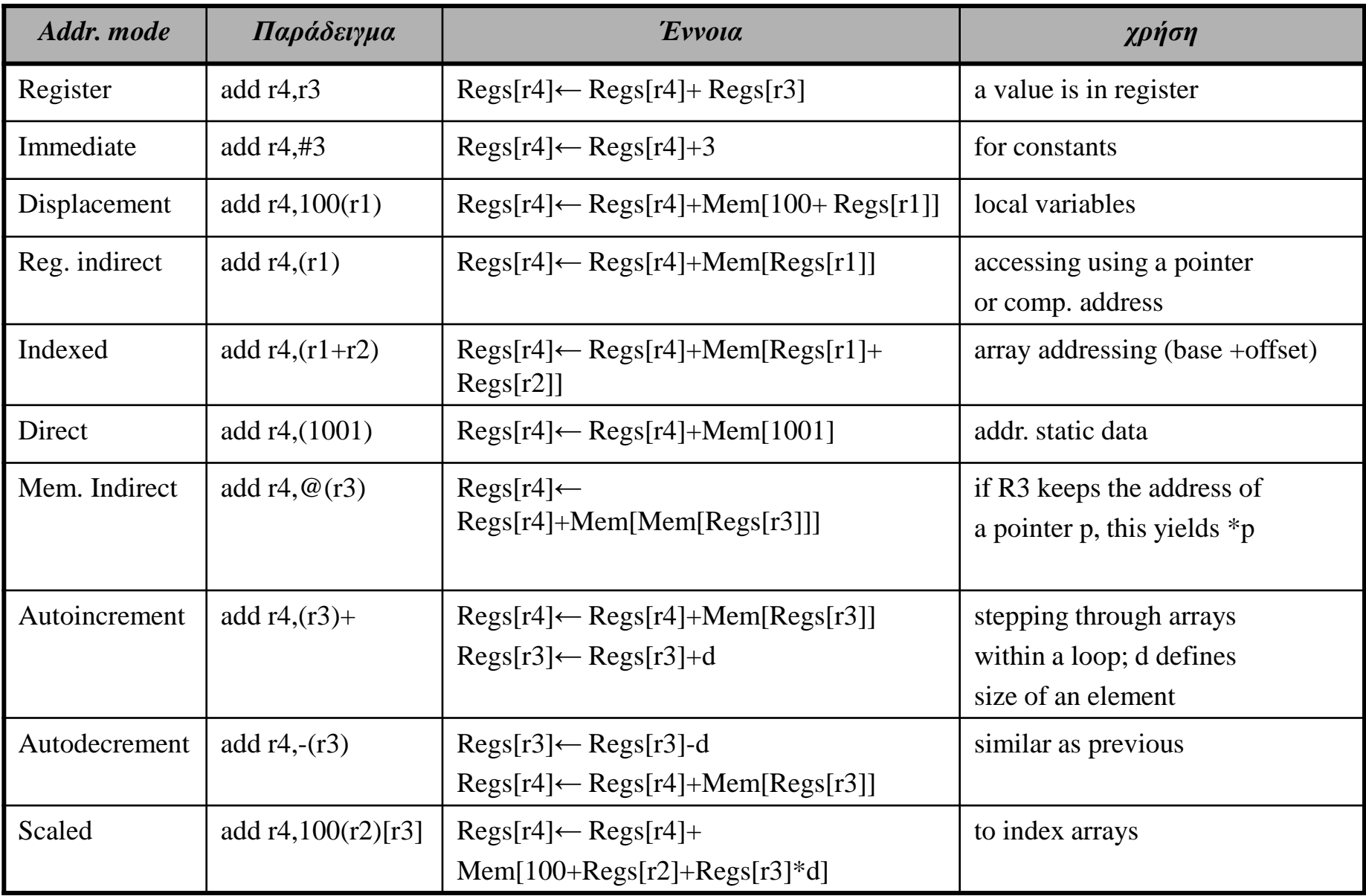

**ECSLab**